Комитет образования и науки Курской области Областное бюджетное профессиональное образовательное учреждение «Курский электромеханический техникум»

**^Ж;[ЛЮ:** Циректор техникума Ю.А. Соколов Тевзиста 2020 г.

# **РАБОЧАЯ ПРОГРАММА ПРОФЕССИОНАЛЬНОГО МОДУЛЯ НМ. 04 ВЫПОЛНЕНИЕ РАБОТ ПО РАБОЧЕЙ ПРОФЕССИИ 16199 ОПЕРАТОР ЭЛЕКТРОННО-ВЫЧИСЛИТЕЛЬНЫХ И ВЫЧИСЛИТЕЛЬНЫХ МАШИН**

для специальности

09.02.01 Компьютерные системы и комплексы

форма обучения очная

Рабочая программа составлена в соответствии с Федеральным государственным образовательным стандартом среднего профессионального образования по специальности 09.02.01 Компьютерные системы и комплексы, утвержденным приказом Министерства образования и науки Российской Федерации от «28» июля 2014 г. № 849.

Разработчик: преподаватель высшей квалификационной категории Е.А. Муравьева

Рабочая программа рассмотрена и одобрена на заседании П(Ц)К преподавателей профессионального цикла по направлению подготовки 09.00.00 Информатика и вычислительная техника протокол №  $\mathcal{Z}$  от «  $\mathcal{II}$  » 08 2020 г.

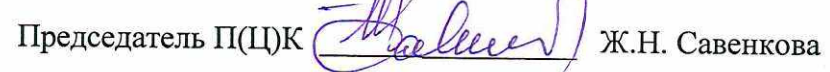

Рабочая программа рассмотрена и одобрена на заседании методического совета протокол № 1 от 31 авихсто 2020 г.

Председатель методического совета техникума

Согласовано:

Заместитель директора

Заведующий отделением

Старший методист

Директор ООО ПП «Микрокод»

Рабочая программа пересмотрена, обсуждена и рекомендована к применению в образовательной деятельности на основании учебного(ных) плана(ов)

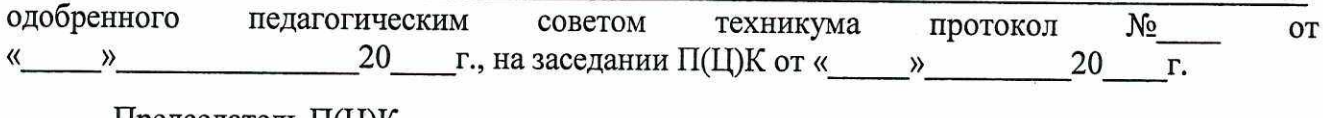

Председатель П(Ц)К

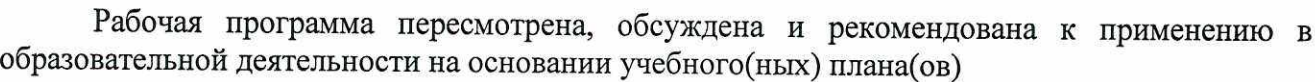

(подпись) (Ф.И.О)

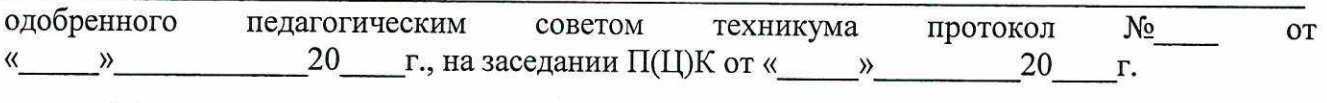

Председатель П(Ц)К

 $(no\text{mucle})$  (Ф.И.О)

 $\mu$ и $\gamma$  П.А. Стифеева

А.В. Ляхов

\_\_\_\_\_\_\_\_\_\_\_ \_\_\_\_\_\_ И;В.ЛИ6ршнева О.В. Михайлова

Ё;А. Калачикова

Рабочая программа пересмотрена, обсуждена и рекомендована к применению в образовательной деятельности на основании учебного(ных) плана(ов)

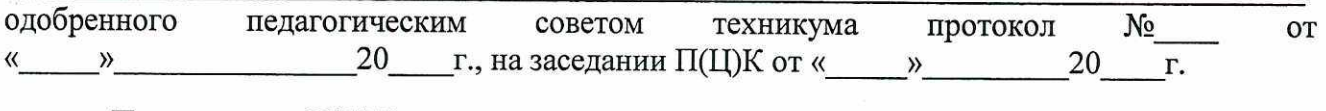

(подпись) (Ф.И.О)

Председатель П(Ц)К

# **СОДЕРЖАНИЕ**

 $\tilde{\beta}$ 

 $\hat{\mathcal{A}}$ 

 $\hat{\mathcal{A}}$ 

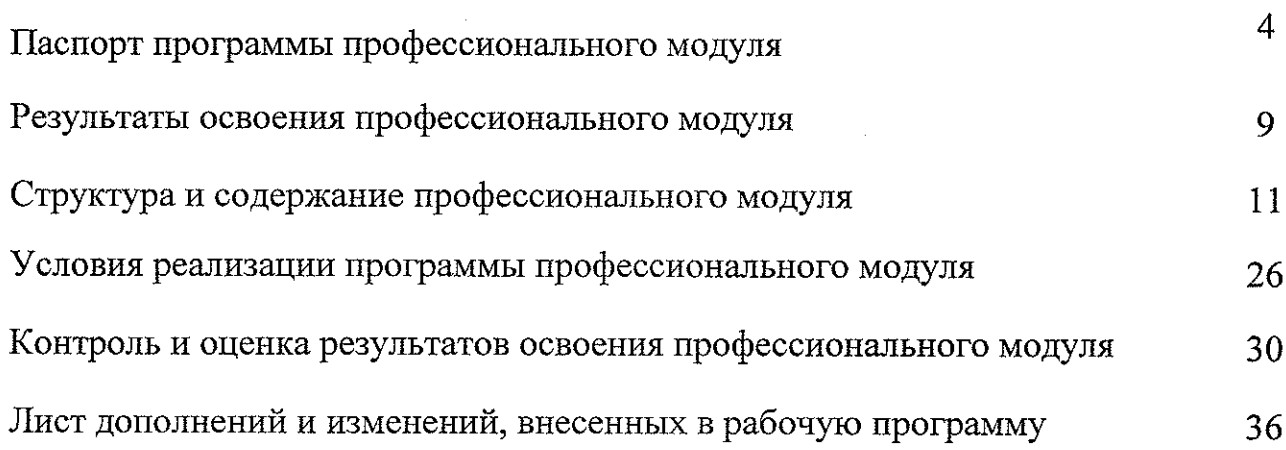

i.

### **1. ПАСПОРТ ПРОГРАММЫ ПРОФЕССИОНАЛЬНОГО МОДУЛЯ ПМ.04 Выполнение работ по рабочей профессии**

#### **«Оператор электронно-вычислительных и вычислительных машин»**

#### **1.1. Область применения программы**

и Рабочая программа профессионального модуля является частью основной профессиональной образовательной программы подготовки специалистов среднего звена в соответствии с Федеральным государственным образовательным стандартом СПО по специальности 09.02.01 Компьютерные системы и комплексы, входящей в состав укрупненной группы специальностей 09.00.00 Информатика и вычислительная техника, утвержденного приказом Министерства образования и науки РФ от 21.08.2014 г. №849, в части освоения основного вида профессиональной деятельности: Выполнение работ по рабочей профессии «Оператор электронно-вычислительных вычислительных машин».

### **к 1.2. Цели и задачи профессионального модуля — требования результатам освоения профессионального модуля**

С целью овладения указанным видом профессиональной деятельности и соответствующими профессиональными компетенциями обучающийся в ходе освоения профессионального модуля должен:

#### **иметь практический опыт:**

- подключения кабельной системы персонального компьютера, периферийного и мультимедийного оборудования;

- настройки параметров функционирования персонального компьютера, периферийного и мультимедийного оборудования;

- ввода цифровой и аналоговой информации в персональный компьютер с различных носителей, периферийного и мультимедийного оборудования;

- сканирования, обработки и распознавания документов;

- конвертирования медиафайлов в различные форматы, экспорта и импорта файлов в различные программы-редакторы;

- обработки аудио, визуального и мультимедийного контента с помощью специализированных программ-редакторов;

- создания и воспроизведения видеороликов, презентаций, слайд-шоу, медиафайлов и другой итоговой продукции из исходных аудио, визуальных и мультимедийных компонентов;

- осуществления навигации по ресурсам, поиска, ввода и передачи данных с помощью технологий и сервисов сети Интернет;

- управления медиатекой цифровой информации;

- передачи и размещения цифровой информации;

- тиражирования мультимедиа контента на съемных носителях информации;

- осуществления навигации по ресурсам, поиска, ввода и передачи данных с помощью технологии сервисов сети Интернет;

- публикация мультимедиа контента в сети Интернет;

- обеспечения информационной безопасности;

- обеспечения информационной безопасности компьютерных сетей, резервного копирования и восстановления данных;

- установки, настройки и эксплуатации антивирусных программ;

- противодействия возможным угрозам информационной безопасности;

- уметь:

- обеспечивать резервное копирование данных;

- осуществлять меры по защите компьютерных сетей от несанкционированного доступа;

- применять специализированные средства для борьбы с вирусами, несанкционированными рассылками электронной почты, вредоносными программами;

- осуществлять мероприятия по защите персональных данных;

- вести отчётную и техническую документацию;

#### **уметь:**

- подключать и настраивать параметры функционирования персонального компьютера, периферийного и мультимедийного оборудования;

- настраивать основные компоненты графического интерфейса операционной системы и специализированных программ-редакторов;

- управлять файлами данных на локальных, съёмных запоминающих устройствах, а также на дисках локальной компьютерной сети и в сети Интернет;

- производить распечатку, копирование и тиражирование документов на принтере и других периферийных устройствах вывода;

- распознавать сканированные текстовые документы с помощью программ распознавания текста;

- вводить цифровую и аналоговую информацию в персональный компьютер с различных носителей, периферийного и мультимедийного оборудования;

- создавать и редактировать графические объекты с помощью программ для обработки растровой и векторной графики;

- конвертировать файлы с цифровой информацией в различные форматы;

- производить сканирование прозрачных и непрозрачных оригиналов;

- производить съёмку и передачу цифровых изображений с фото- и видеокамеры на персональный компьютер;

- обрабатывать аудио-, визуальный контент и медиафайлы средствами звуковых, графических и видео-редакторов;

- создавать видеоролики, презентации, слайд-шоу, медиафайлы и другую итоговую продукцию из исходных аудио, визуальных и мультимедийных компонентов;

- воспроизводить аудио-, визуальный контент и медиафайлы средствами персонального компьютера и мультимедийного оборудования;

- производить распечатку, копирование и тиражирование документов на принтере и других периферийных устройствах вывода;

- использовать мультимедиа-проектор для демонстрации содержимого экранных форм с персонального компьютера;

- вести отчётную и техническую документацию;

- подключать периферийные устройства и мультимедийное оборудование к персональному компьютеру и настраивать режимы их работы;

- создавать и структурировать хранение цифровой информации  $\mathbf{B}$ медиатеке персональных компьютеров и серверов;

- передавать и размещать цифровую персонального компьютера, а также дисковых хранилищах локальной и глобальной компьютерной сети; информацию на дисках

- тиражировать мультимедиа контент на различных съемных носителях информации;

- осуществлять навигацию по Веб-ресурсам Интернета с помощью Веббраузера;

- создавать и обмениваться письмами электронной почты;

- публиковать мультимедиа контент на различных сервисах в сети Интернет;

- осуществлять резервное копирование и восстановление данных;

- осуществлять антивирусную защиту персонального компьютера с помощью антивирусных программ;

- осуществлять мероприятия по защите персональных данных;

- вести отчетную и техническую документацию;

**знать:**

31.устройство персональных компьютеров, основные блоки, функции и технические характеристики;

- 32.архитектуру, состав, функции и классификацию операционных систем персонального компьютера;
- 33.виды и назначение периферийных устройств, их устройство и принттип действия, интерфейсы подключения и правила эксплуатации;
- З4. принципы установки и настройки основных компонентов операционной системы и драйверов периферийного оборудования;
- 35.принципы цифрового представления звуковой, графической, видео и мультимедийной информации в персональном компьютере;
- 36.виды и параметры форматов аудио-, графических, видео- и мультимедийных файлов и методы их конвертирования;
- 37.назначение, возможности, правила эксплуатации мультимедийного оборудования;
- 38.основные типы интерфейсов для подключения мультимедийного оборудования;
- 39.основные приёмы обработки цифровой информации;
- 310. назначение, разновидности и функциональные возможности программ обработки звука;
- 311. назначение, разновидности и функциональные возможности программ обработки графических изображений;
- 312. назначение, разновидности и функциональные возможности программ обработки видео- и мультимедиа контента;
- 313. структуру, виды информационных ресурсов и основные виды услуг в сети Интернет;
- 314. назначение, разновидности и функциональные возможности программ для создания веб-страниц;
- 315. нормативные документы по охране труда при работе с персональным компьютером, периферийным, мультимедийным оборудованием и компьютерной оргтехникой.
- 316. назначение, разновидности и функциональные возможности программ для публикации мультимедиа контента;
- 317. принципы лицензирования и модели распространения мультимедийного контента;
- 318. нормативные документы по установке, эксплуатации и охране труда при работе с персональным компьютером, периферийным оборудованием и компьютерной оргтехникой;
- 319. структуру, виды информационных ресурсов и основные виды услуг в сети Интернет;
- 320. основные виды угроз информационной безопасности и средства защиты информации;
- 321. принципы антивирусной защиты персонального компьютера;
- 322. состав мероприятий по защите персональных данных.
- 323. виды угроз и методы защиты персональных компьютеров, серверов и корпоративных сетей от них;
- 324. аппаратные и программные средства резервного копирования данных;
- 325. методы обеспечения защиты компьютерных сетей от несанкционированного доступа;
- 326. специализированные средства для борьбы с вирусами, несанкционированными рассылками электронной почты, вредоносными программами;
- 327. состав мероприятий по защите персональных данных.

### **1.3. Количество часов на освоение программы профессионального модуля:**

- максимальной учебной нагрузки обучающегося - 407 часов, включая обязательной аудиторной учебной нагрузки обучающегося ~ **273** часа и самостоятельной работы обучающегося -**<sup>134</sup>** часа.

 $\varphi\in\mathcal{H}^1$ 

# **2. РЕЗУЛЬТАТЫ ОСВОЕНИЯ ПРОФЕССИОНАЛЬНОГО МОДУЛЯ ПМ.04 Выполнение работ по рабочей профессии «Оператор электронно-вычислительных и вычислительных машин»**

Результатом освоения программы профессионального модуля является овладение обучающимися видом профессиональной деятельности **- Ввод <sup>и</sup> обработка цифровой информации,** в том числе профессиональными (ПК):

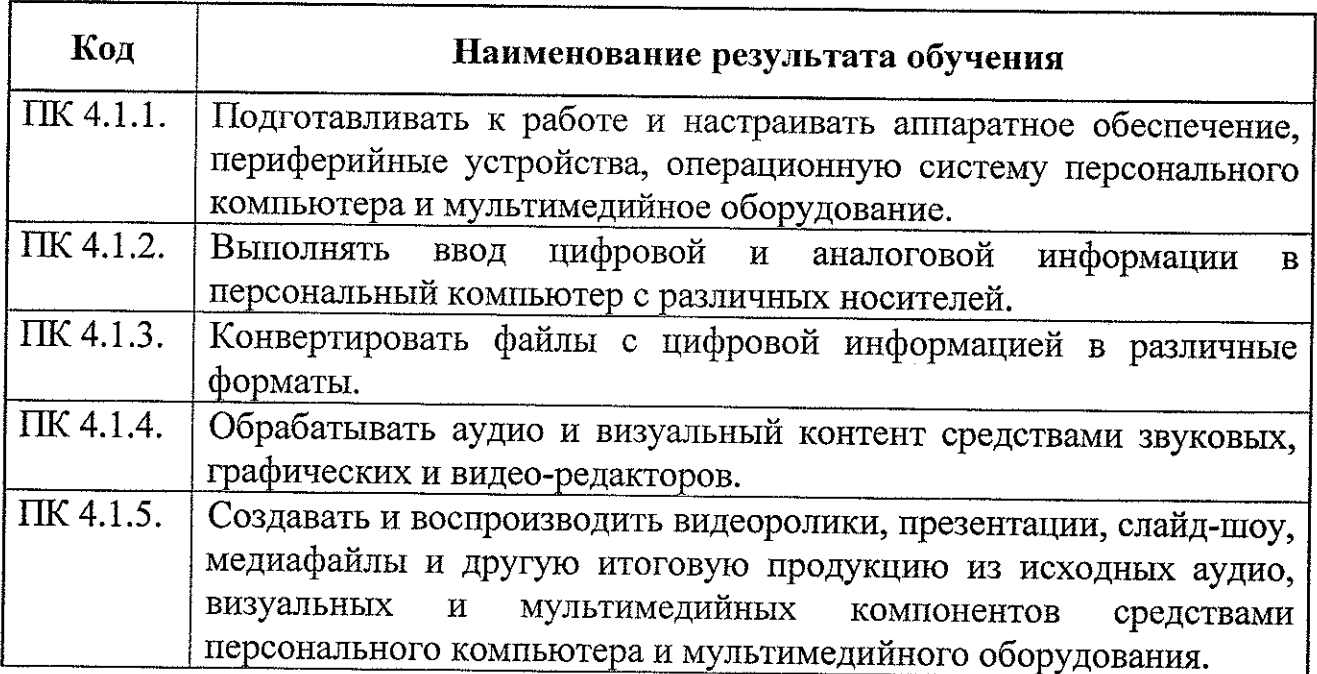

Результатом освоения программы профессионального модуля является овладение обучающимися видом профессиональной деятельности **- Хранение, передача и публикация цифровой информации,** в том числе профессиональными (ПК);

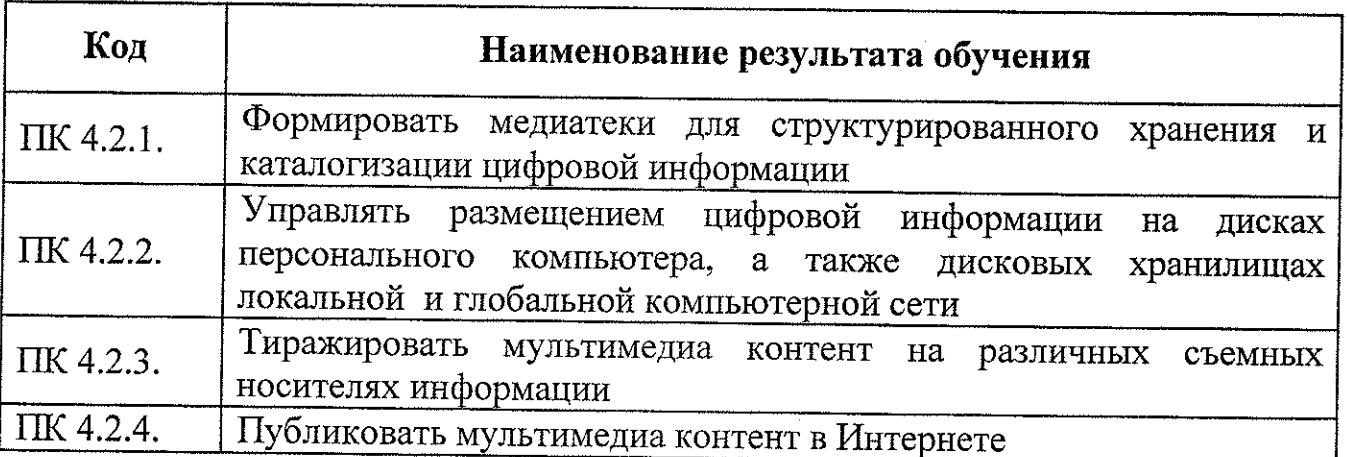

### **МДК.4.3 Информационная безопасность персональных компьютеров и компьютерных сетей**

Результатом освоения профессионального модуля является овладение обучающимися видом профессиональной деятельности **обеспечение информационной безопасности персональных компьютеров и компьютерных сетей,** в том числе профессиональными (ПК):

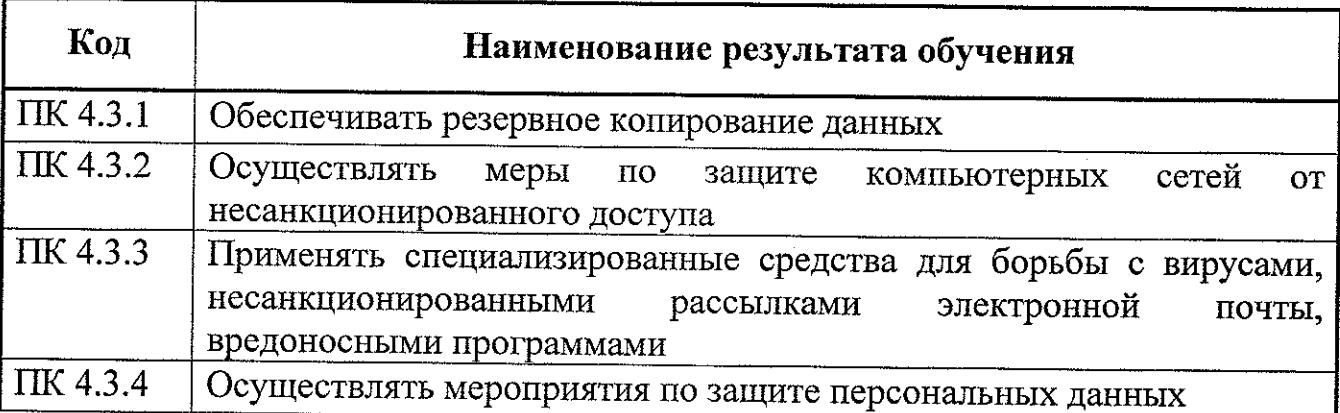

Результатом освоения профессионального модуля является овладение обучающимися общими (ОК) компетенциями:

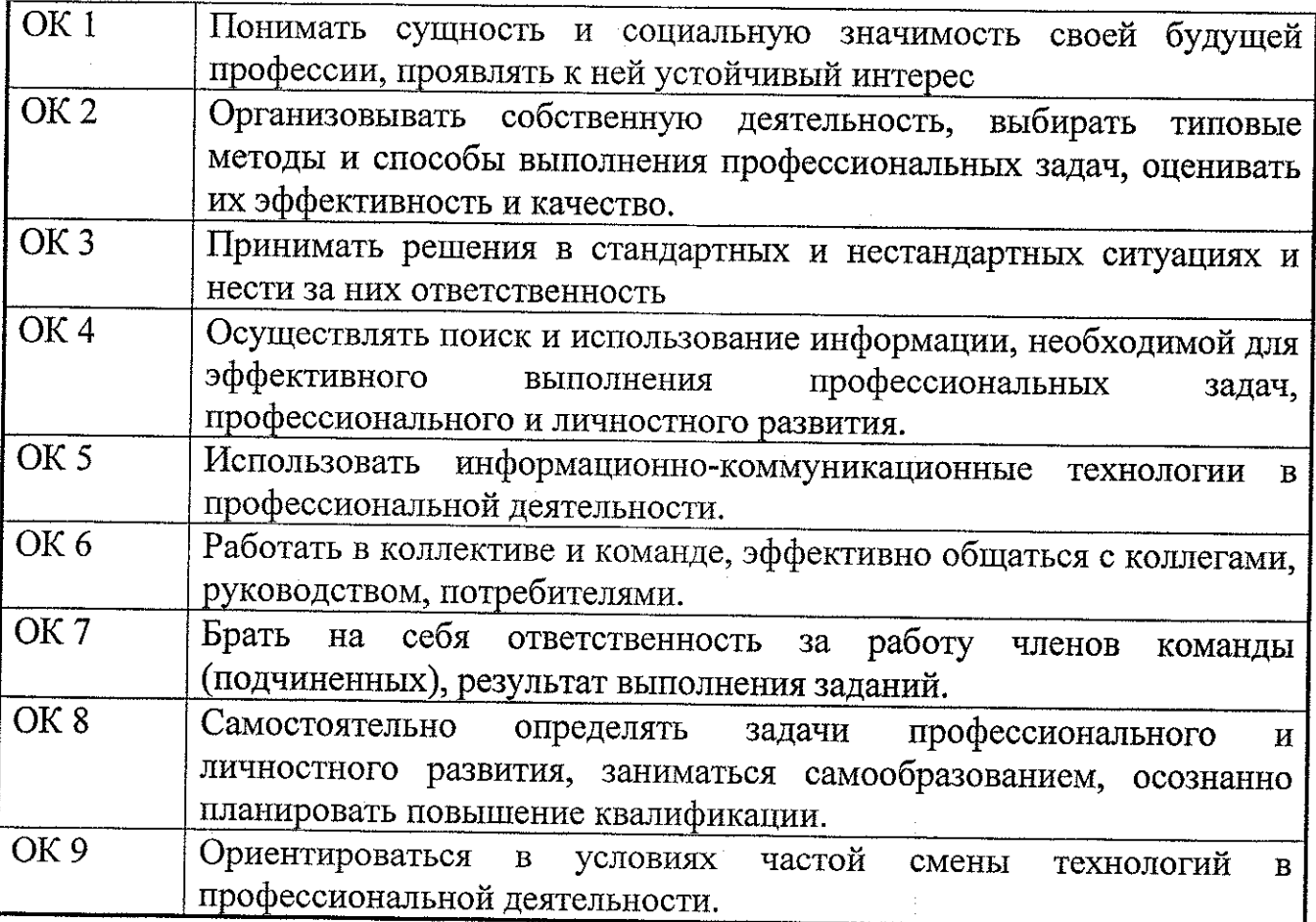

# **3. СТРУКТУРА И СОДЕРЖАНИЕ ПРОФЕССИОНАЛЬНОГО МОДУЛЯ**

# **ЗЛ. Тематический план профессионального модуля ПМ.04 Выполнение работ по рабочей профессии «Оператор электронно-вычислительных и вычислительных машин»**

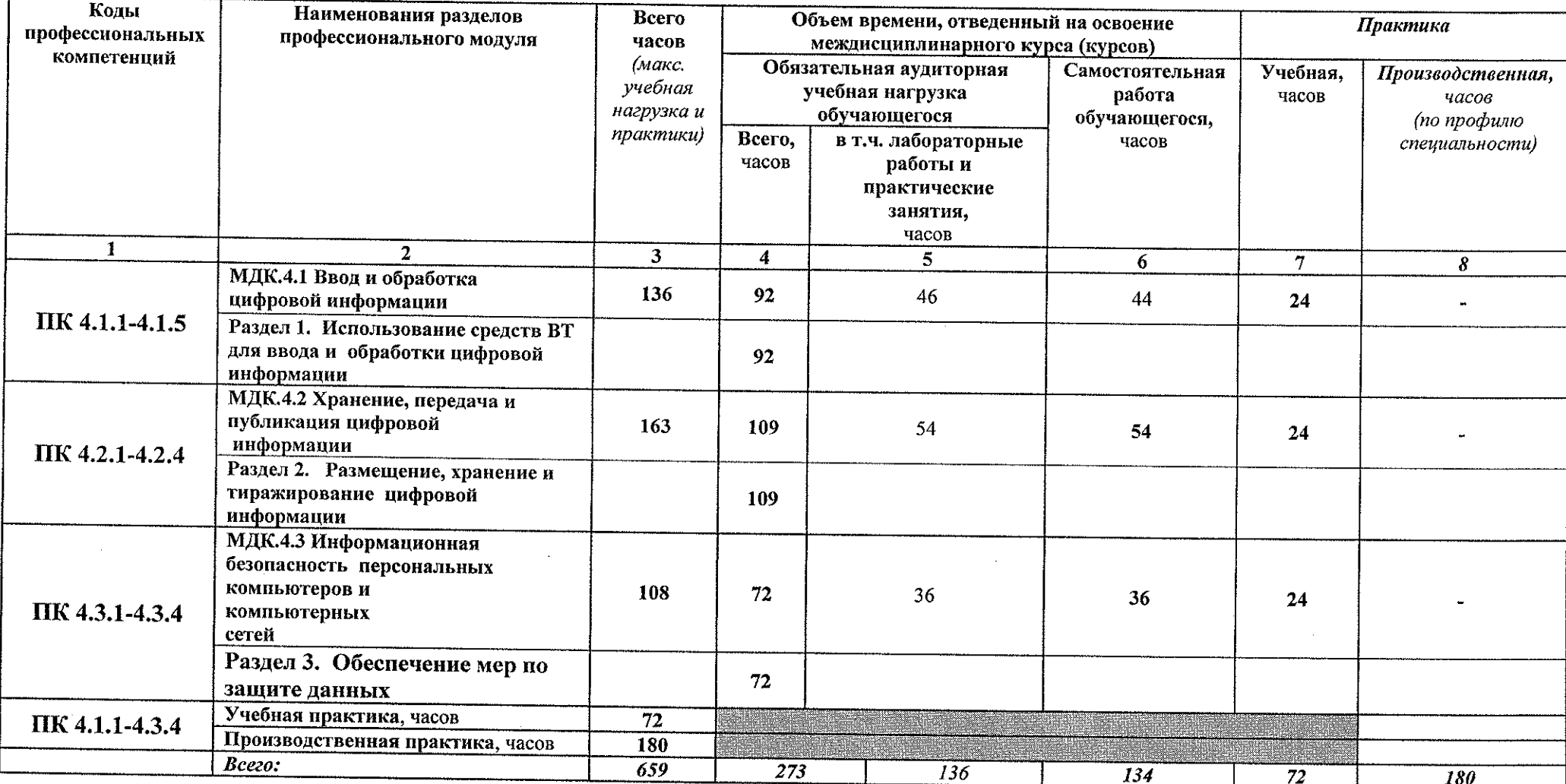

#### **Наименование разделов профессионального модуля (ПМ), междисциплинарных курсов (МДК) и тем Содержание учебного материала, лабораторные работы и практические занятия, самостоятельная работа обучающихся Объем часов Уровень освоения <sup>1</sup> 2 <sup>3</sup> 4 Раздел 1. Использование средств ВТ для ввода и обработки цифровой информации 136 МДК.4.1 Ввод и обработка цифровой информации 92 Тема 1.1. Ввод средств вычислительной техники в эксплуатацию Содержание <sup>6</sup>** <sup>1</sup> 1. **Устройства ПК, мультимедийное и сетевое оборудование .** Системная плата, процессор, виды памяти. Функции и технические характеристики. Аудио и видеокарты. ВУО-приводы. Проекторы. Сетевые карты. Модемы. Роутеры. Мосты. Коммутаторы **Кодирование информации в ПК** Системы счисления. Кодирование и представление чисел в ПК. Двоичное кодирование информации **Программное обеспечение ПК.** Назначение и основные функции программного обеспечения. Классификация программного обеспечения. **Тема 1.2 ОС и технологии обработки текстовой информации. Содержание <sup>10</sup>** <sup>1</sup> 1. **| Среда ОС, работа с объектами Windows.** Назначение, классификация и структура операционных систем. Установка и настройка основных функций операционной системы. Элементы управления операционных систем. **Прикладные программы.** Назначение **и** классификация прикладных программ. Установка, конфигурирование и модернизация прикладного программного обеспечения. **Создание текстовых документов, работа с объектами** Текстовые редакторы и процессоры. Создание и редактирование текстовых документов. **Создание и форматирование больших документов.** Структура больших

# **3.2. Содержание обучения по профессиональному модулю (ПМ)**

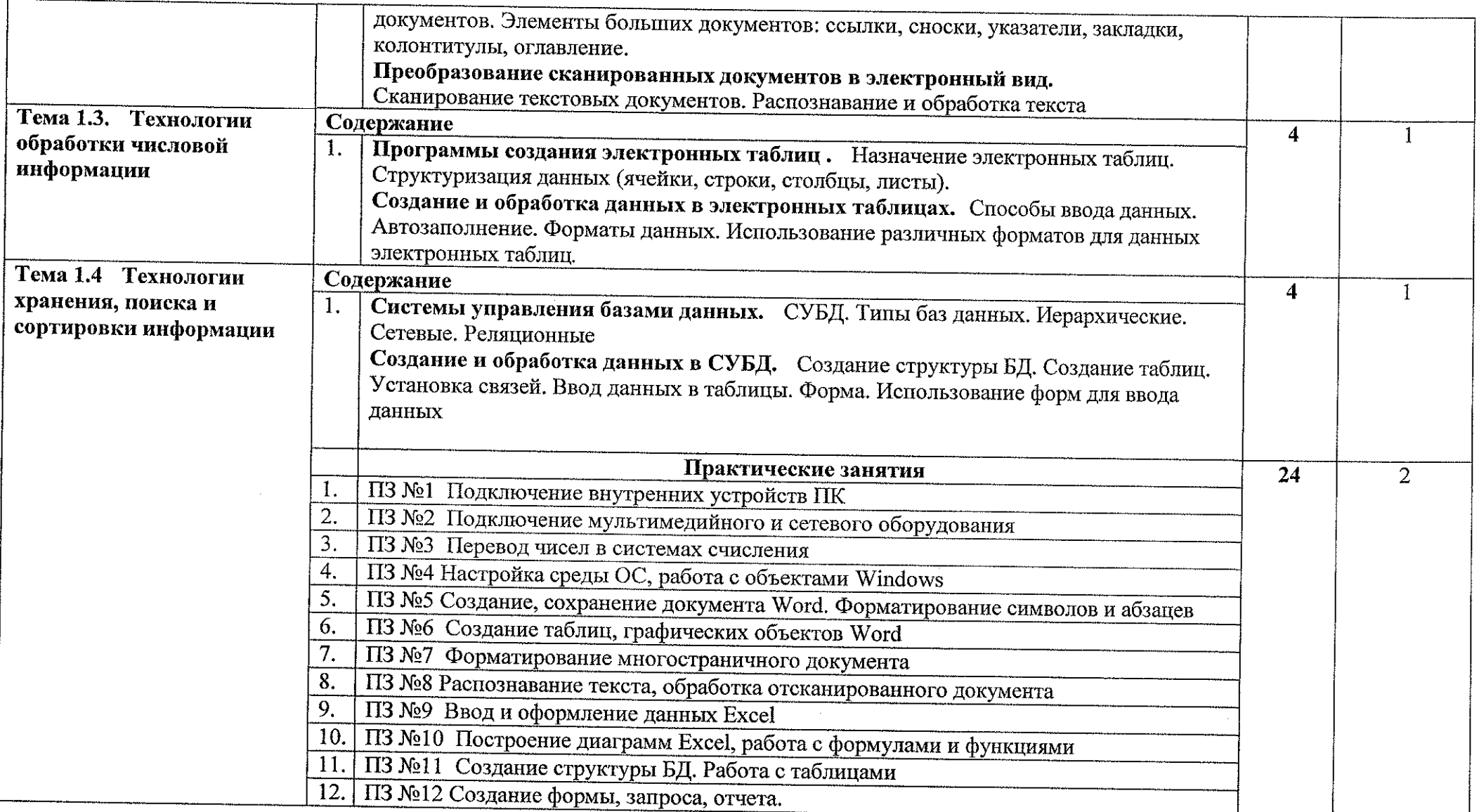

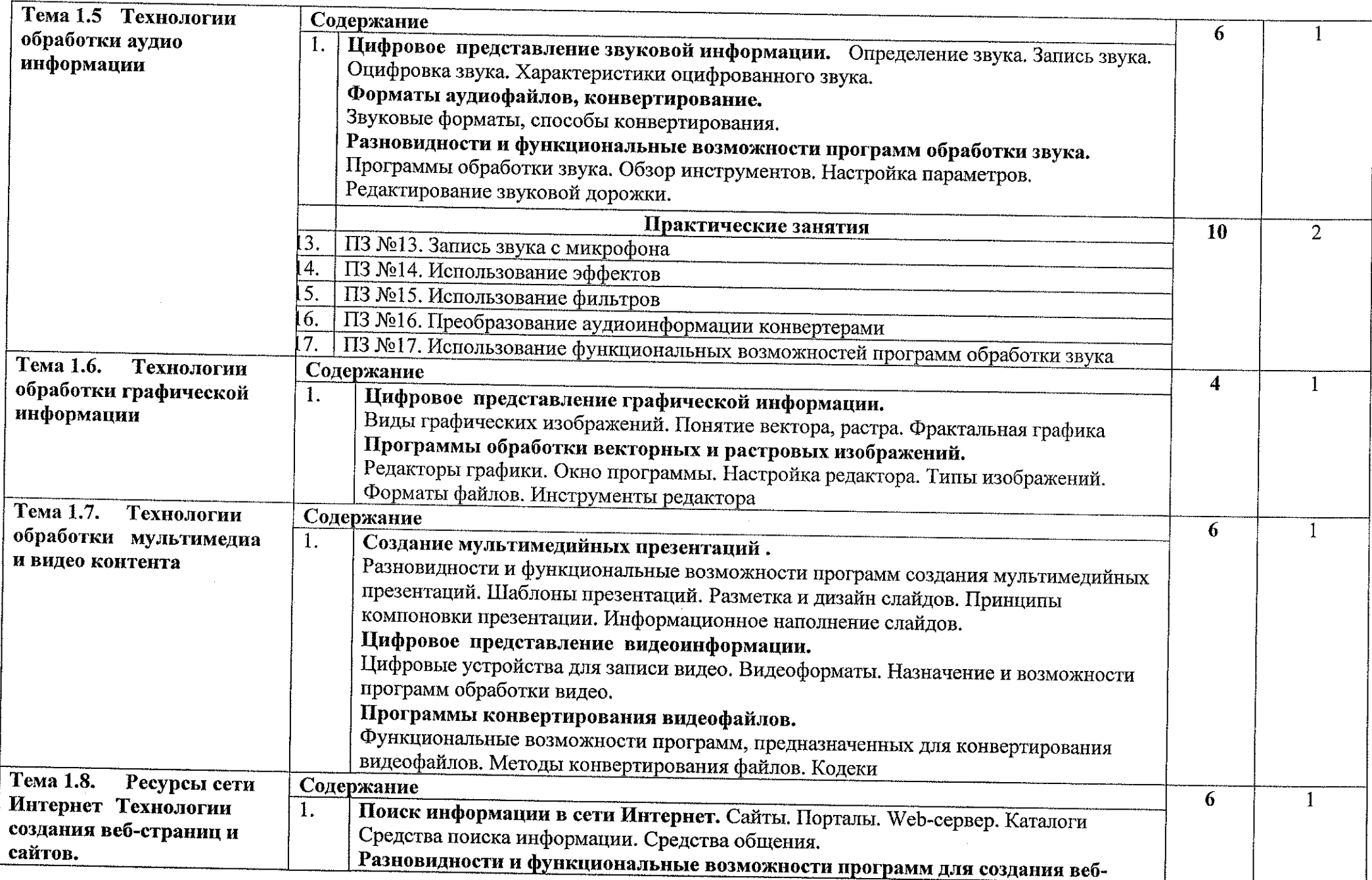

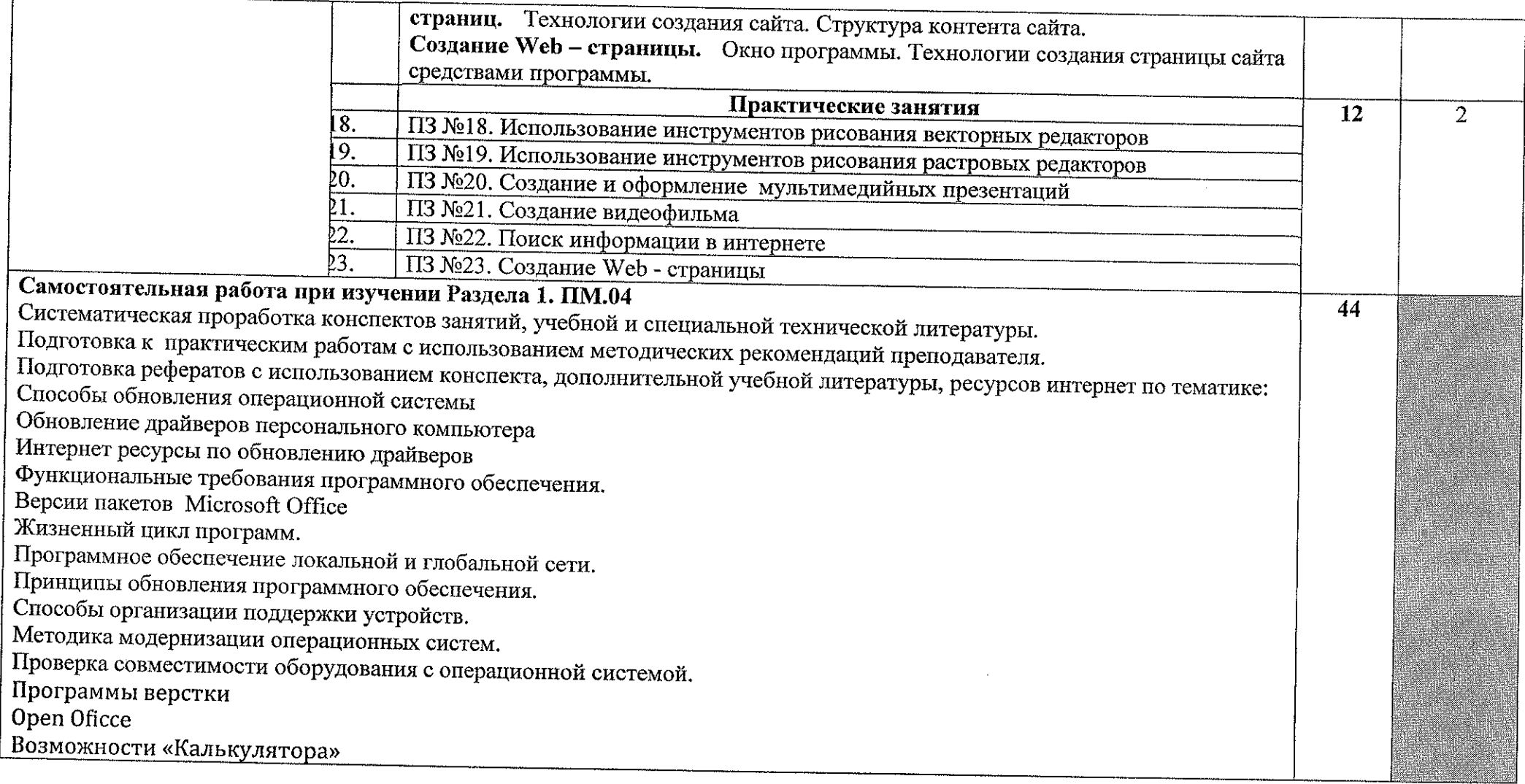

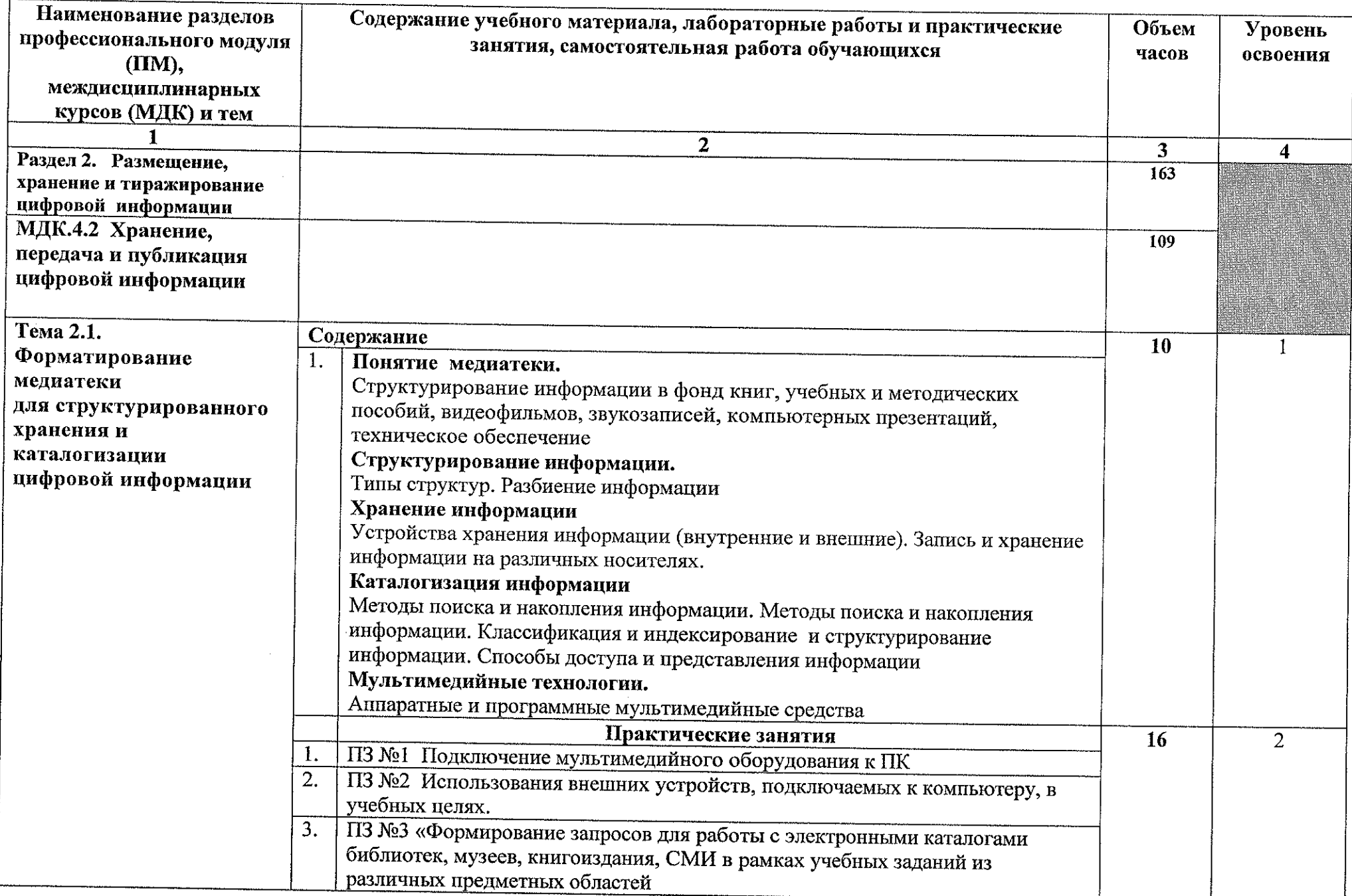

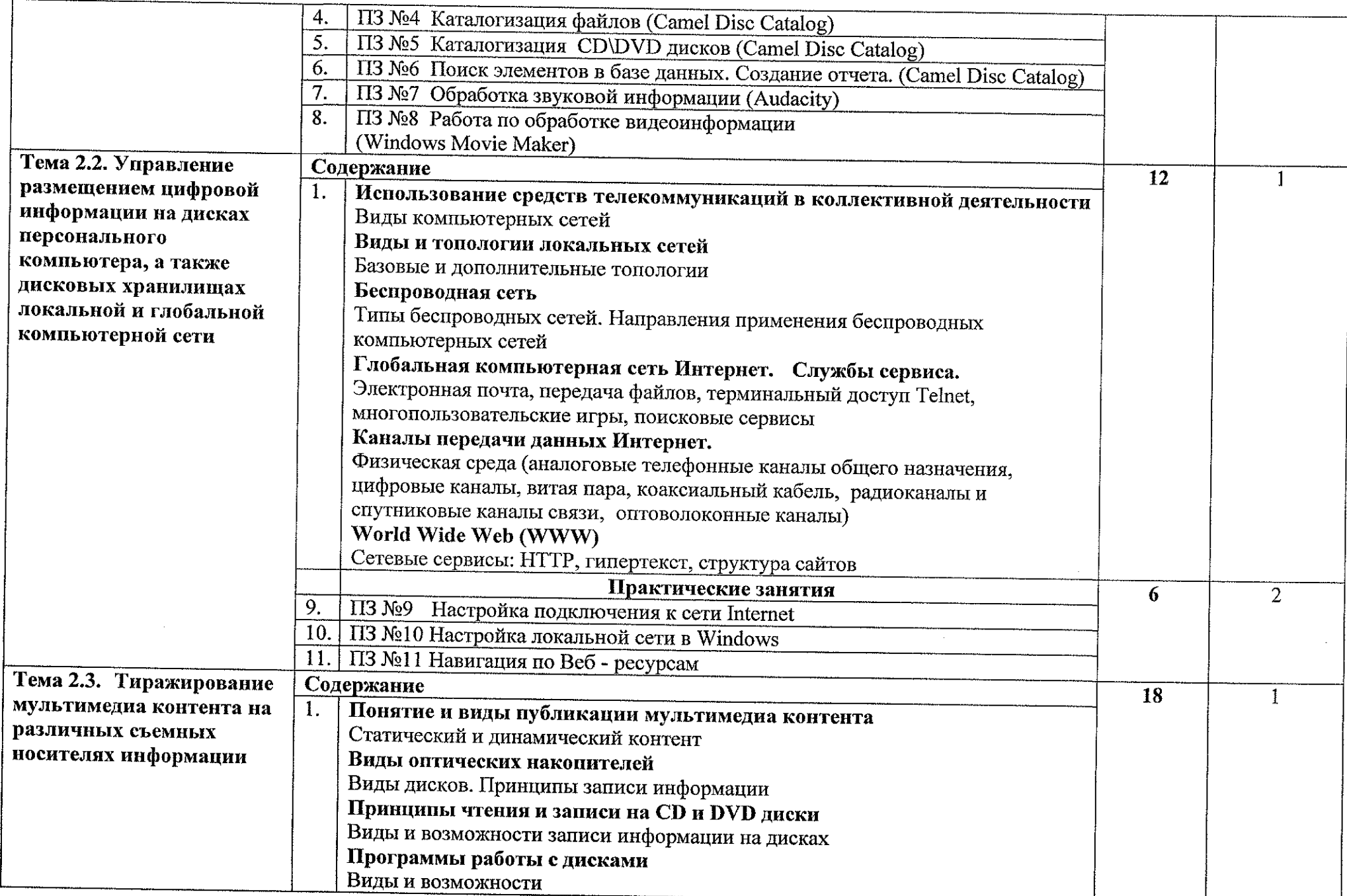

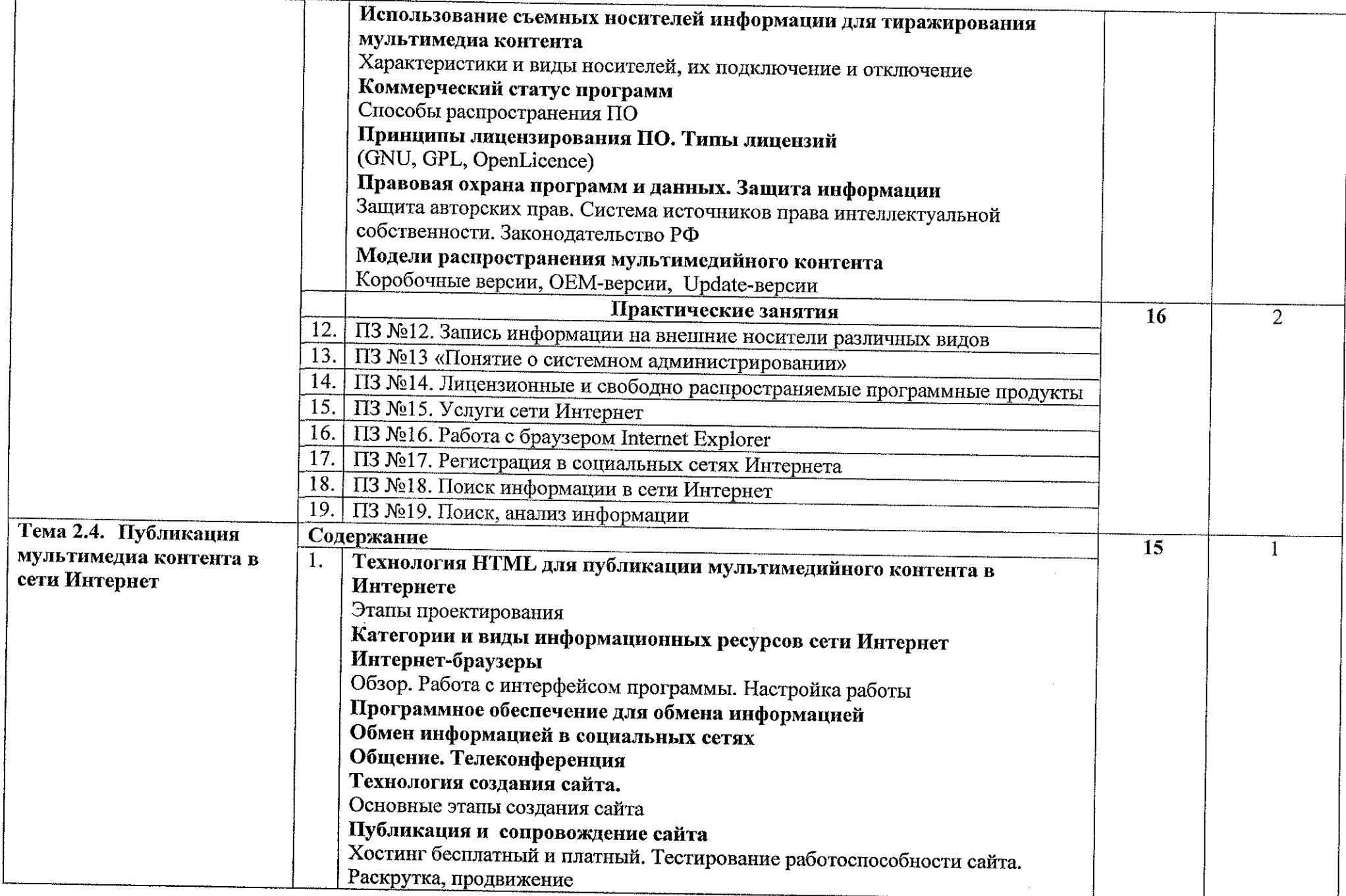

 $\bar{z}$ 

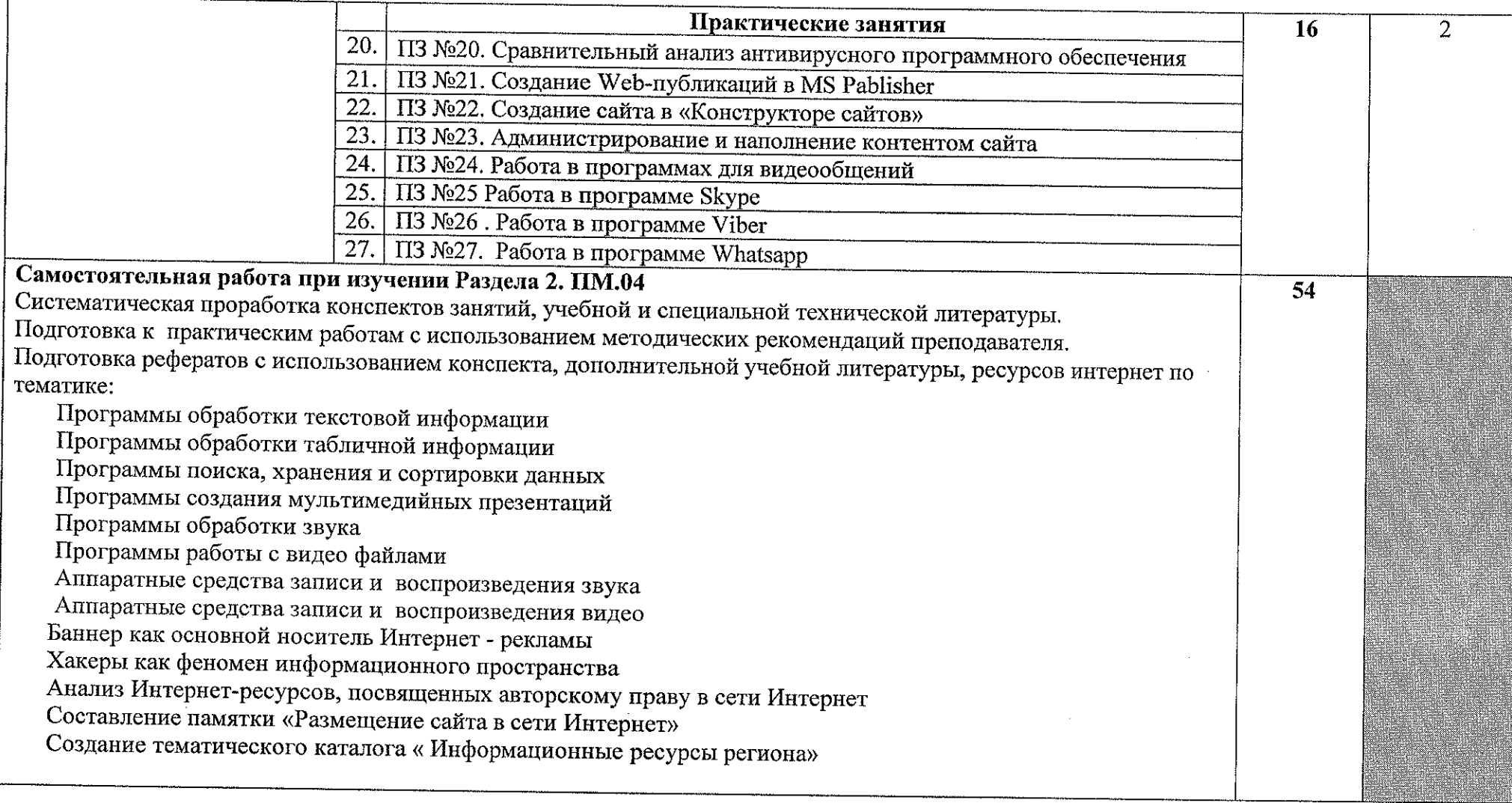

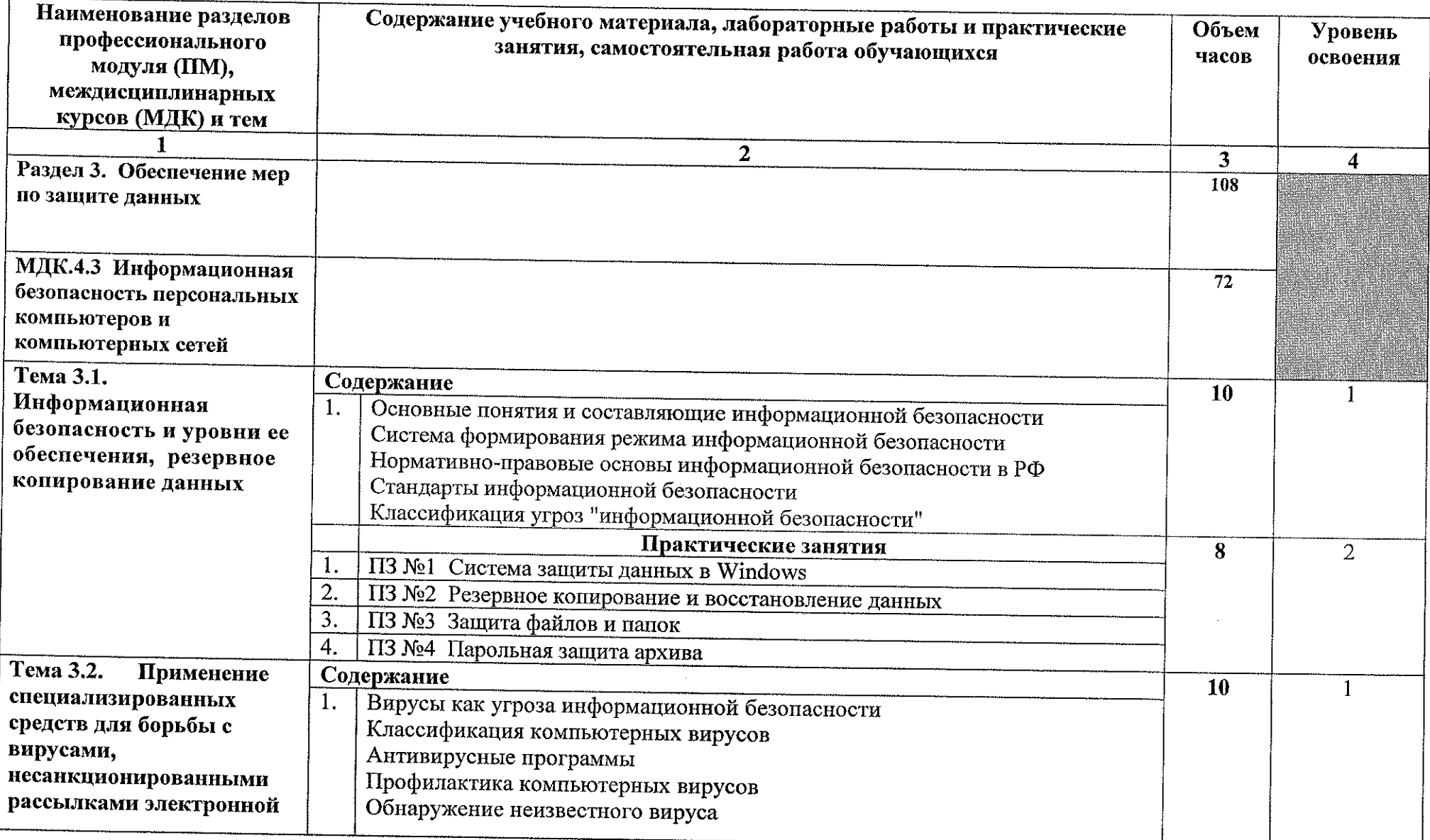

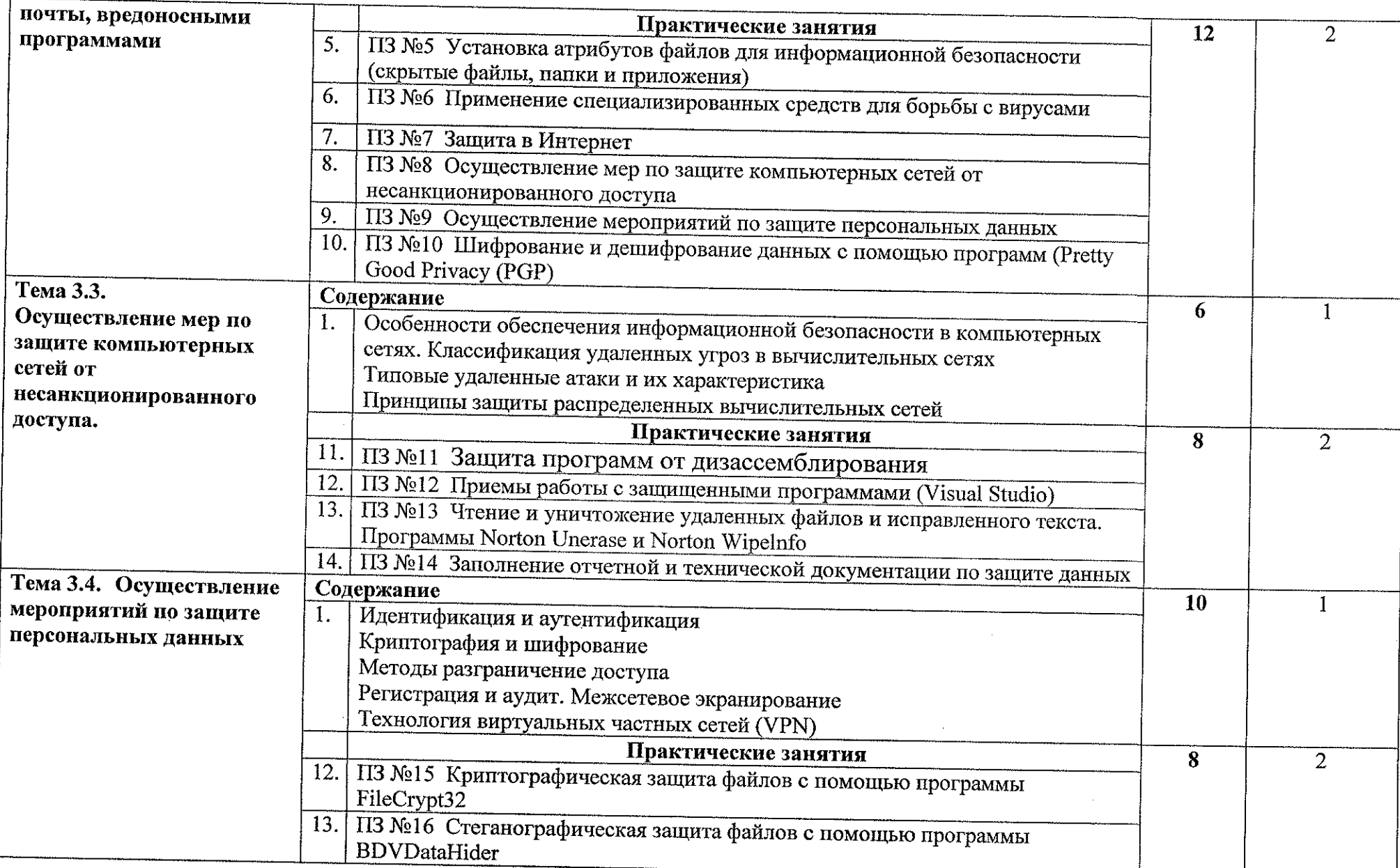

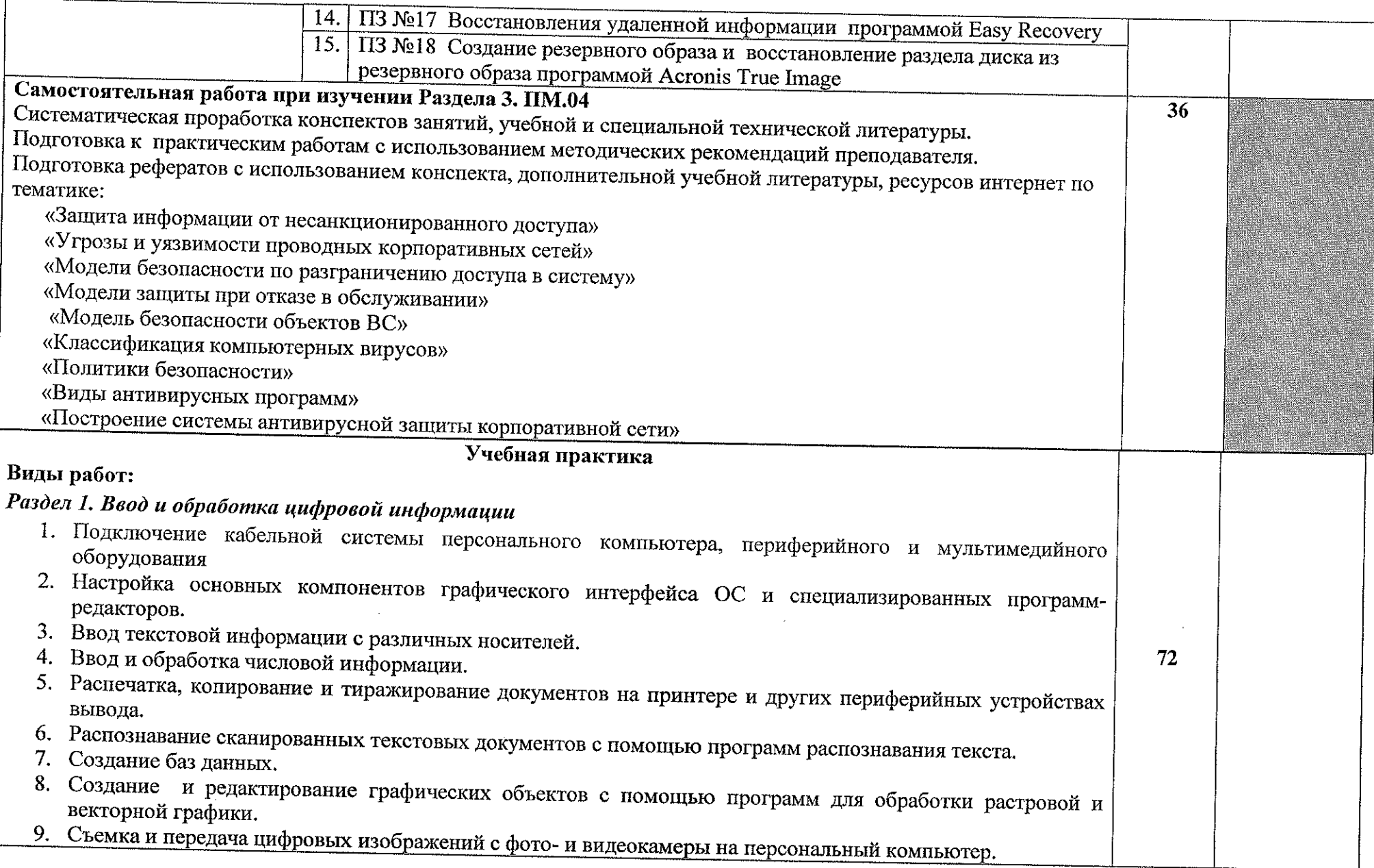

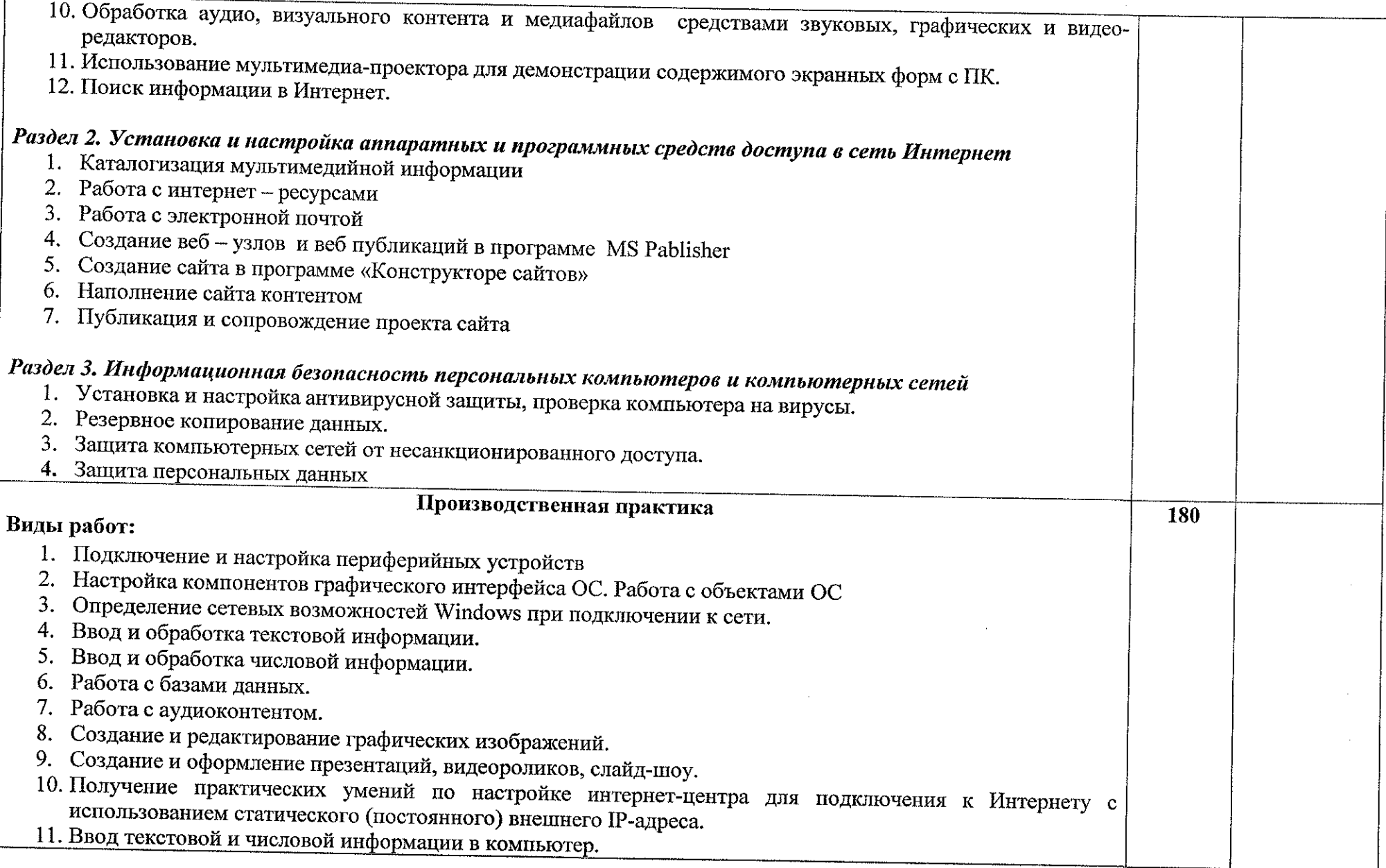

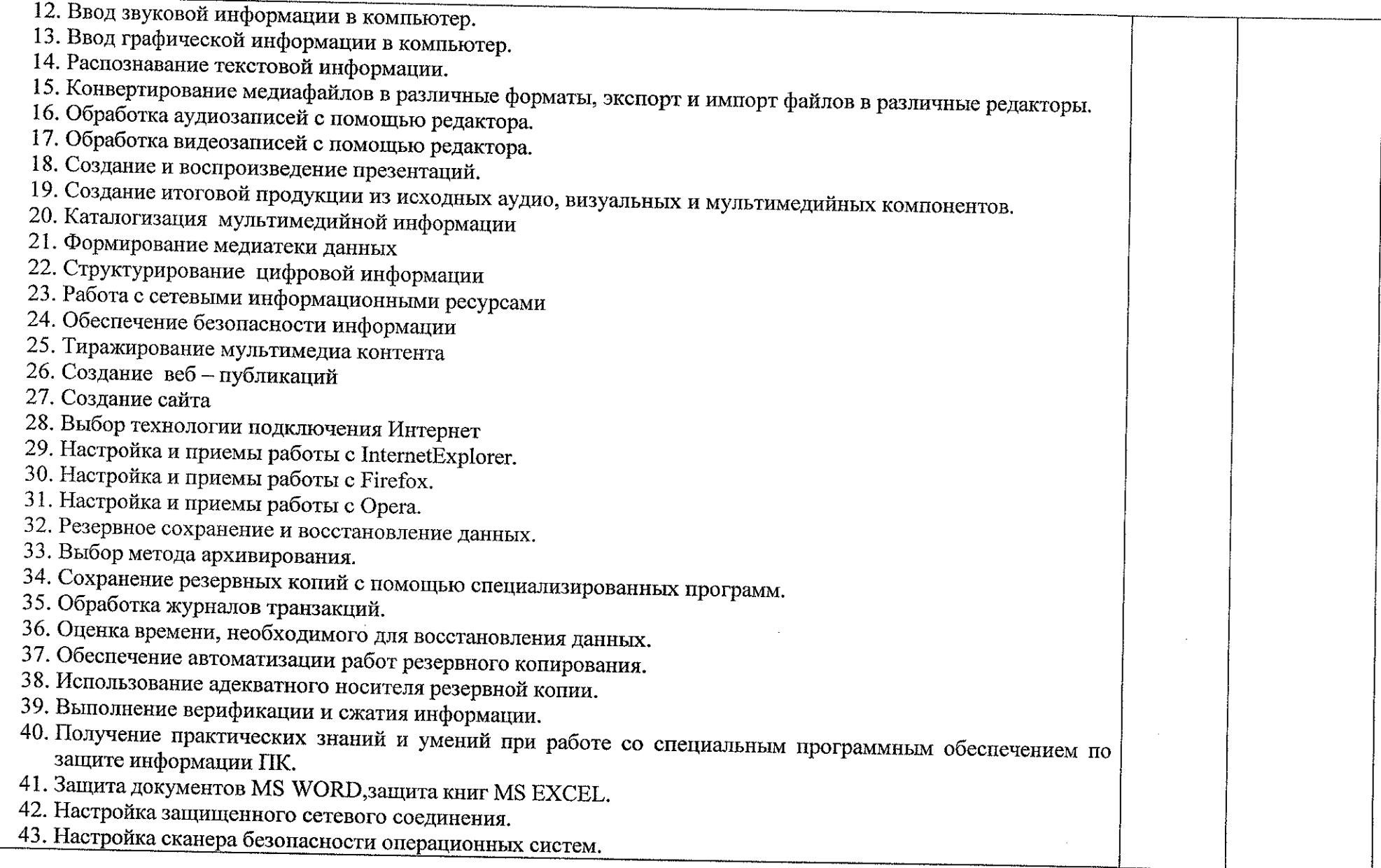

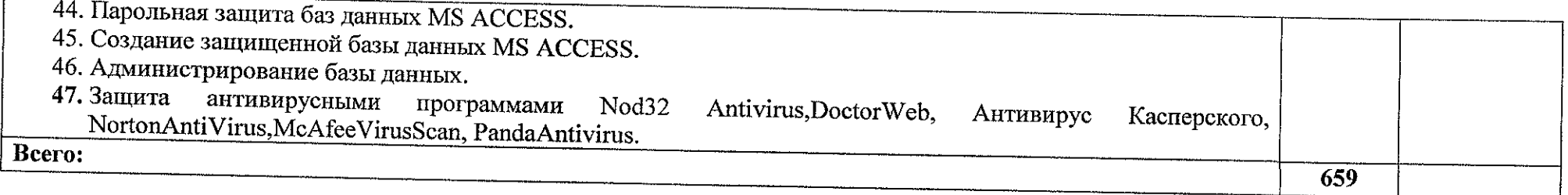

### **4. УСЛОВИЯ РЕАЛИЗАЦИИ ПРОГРАММЫ ПРОФЕССИОНАЛЬНОГО МОДУЛЯ**

### **4.1. Материально-техническое обеспечение**

Реализация профессионального модуля предполагает наличия учебного кабинета информационных технологий с доступом к сети Интернет.

*Оборудование учебного кабинета:* парты, интерактивная доска, персональные компьютеры с лицензионно-программным обеспечением и доступом к сети Интернет, мультимедийный проектор, электронные презентации и видеоматериал по изучаемым темам, программное обеспечение ОС Windows и пакет MicrosoftOffice, программы мультимедиа.

Компьютеры соединённые локальной сетью, один компьютер для преподавателя с программным обеспечением, позволяющим вести контроль над выполнением заданий студентами, операционная система Windows, программы оболочки NortonCommander и FARmanager, пакет MicrosoftOffice (Word, Excel, Access, PowerPoint), Wi-Fi.

# **4.2. Информационное обеспечение обучения**

#### **Для студентов**

1. Киселёв С.В. Оператор ЭВМ: учебник для нач. проф. образования - М.: Академия, 2018

2. Остроух А.В. Ввод и обработка цифровой информации: учебник для студентов учреждений среднего профессионального образования. - М.: Академия, 2018. -288 с.

3. Михеева Е.В. Практикум по информационным технологиям в профессиональной деятельности: учебное пособие для студентов учреждений среднего профессионального образования. - М.: Академия, 2019. - 256 с.<br>4. Михеева Е.В. Информационные технологии в технологии

Михеева Е.В. Информационные технологии в профессиональной деятельности: учеб. пособие для студ. сред. проф. образования. 5-е изд. - М.: Академия, 2019

#### **Для преподавателей**

1. Федеральный государственный образовательный стандарт по специальности 09.02.01 Компьютерные системы и комплексы, утвержденный приказом Министерства образования и науки РФ от 28 июля 2014 г. № 849.

2. Немцова Т. И., Назарова Ю.В, Практикум по информатике, часть 1и 2, М., ИД «Форум», - ИНФРА-М, 2020

3. Могилёв А.В., Листрова Л.В., Технология обработки текстовой информации. Технологии обработки графической и мультимелийной информации, СПБ, «БХВ-Петербург», 2017

4. Уваров В.М., Силакова Л.А., Красникова Н.Е., Практикум по основам информатики и вычислительной техники: учебное пособие М.:Академия, 2018

5. Свиридова М.Ю. Информационные технологии в офисе. Практические упражнения: учебное пособие для нач. проф. образования. - М.: Академия, 2018.

6. Свиридова М.Ю. Текстовый редактор Word. Учебное пособие. -М.: Академия, 2019.

7. Свиридова М.Ю. Электронные таблицы Excel. Учебное пособие. -М.: Академия, 2018.

8. Струмпэ Н.В. Оператор ЭВМ. Практические работы. Учебное пособие. - М.: Академия, 2017.

9. Макарова Н.В. Информатика и ИКТ, учебник 10(базовый уровень), - СПб: ПИТЕР, 2018.

10. Макарова Н.В. Информатика и ИКТ, учебник 11(базовый уровень). - СПб: ПИТЕР, 2018.<br>11. Михеева Е.В.

11. Михеева Е.В. Практикум по информатике. 4-е изд. - М.: Академия, 2018.

12. Угринович Н.Д. практикум по информатике и информационным технологиям. – М: БИНОМ, 2019.<br>13. Угринович Н Л 1

13. Угринович Н.Д. Информатика и информационные технологии 10-11. 2-е изд. – М: БИНОМ, 2019.<br>14. Михеева Е.В. Прав

14. Михеева Е.В. Практикум по информационным технологиям в профессиональной деятельности: учеб, пособие для студ. сред. проф. образования. 5-е изд. -М.: Академия, 2018.

15. Богатюк В.А. Оператор ЭВМ: учебное пособие для студентов НПО - М.: Академия, 2017. -288 с.

16. Курилова А.В., Оганесян В.О. Ввод и обработка цифровой информации. Практикум: учебное пособие для студентов учреждений среднего профессионального образования. - М.: Академия, 2017. -160 с.<br>17. Киселёв С.В. Оператор ЭВМ: унебник для студ

17. Киселёв С.В. Оператор ЭВМ: учебник для студентов учреждений среднего профессионального образования. - М.: Академия, 2018. -352 с.

18. Колмыкова Е.А., Кумскова И.А. Информатика: учебное пособие для студентов среднего профессионального образования. - М.: Академия, 2019. -416с.

## **Интернет - ресурсы**

Единое окно доступа к образовательным ресурсам. Электронная  $\mathbf{1}$ . библиотека [Электронный ресурс] URL: http://window.edu.ru/window

2. Российская национальная библиотека [Электронный ресурс] URL: http:// nlr.ru/lawcenter

3. Электронные библиотеки России /pdf учебники [Электронный ресурс] URL: http://www.gaudeamus.omskcity.com/my\_PDF\_library.html

Полная энциклопедия Windows[Электронный ресурс]  $\overline{4}$ . URL: http://windata.ru/windows-xp/localnaya-set-xp/nastrojka-lokalnoj-seti/

Компьютерная 5. сеть **[Электронный** pecypc] URL: http://ru.wikipedia.org/wiki/Networks

Российский общеобразовательный портал [Электронный ресурс] 6. URL: http://school.edu.ru

 $7<sub>1</sub>$ Свободная энциклопедия **Электронный** pecypcl URL: http://ru.wikipedia.org

Электронный журнал WebSound.Ru [Электронный ресурс] URL: 8. http://www.websound.ru/

9. Электронная библиотека системного администратора [Электронный ресурс] URL: http://it-ebooks.ru/

Образовательная платформа ЮРАЙТ [Электронный ресурс] URL: 10. https://urait.ru/search?words=Информатика&bqt%5B0%5D=spo&posob type id%5  $B0\%5D=1\&page=2$ 

11. Казарин.  $O.B.$ Программно-аппаратные средства защиты информации. Защита программного обеспечения: учебник и практикум для среднего профессионального образования / О. В. Казарин, А. С. Забабурин. -Издательство Москва: Юрайт,  $2020 - 312$  c. -(Профессиональное образование). - ISBN 978-5-534-13221-2. - Текст: электронный // ЭБС Юрайт [сайт]. — URL: https://urait.ru/bcode/449548.

Внуков, А. А. Основы информационной безопасности: защита 12. информации : учебное пособие для среднего профессионального образования / А. А. Внуков. - 2-е изд., испр. и доп. - Москва: Издательство Юрайт, 2020. -240 с. - (Профессиональное образование). - ISBN 978-5-534-10711-1. - Текст : электронный // ЭБС Юрайт [сайт]. - URL: https://urait.ru/bcode/456793.

# 4.3. Общие требования к организации образовательного процесса

В целях реализации компетентностного подхода при освоении модуля предусматривается использование в образовательном процессе активных и интерактивных форм проведения занятий (компьютерных симуляций, деловых и ролевых игр, разбора конкретных ситуаций).

Реализация программы модуля предполагает выполнение обучающимися практических работ, включая как обязательный компонент практические задания с использованием персональных компьютеров.

Учебная практика проводится в лаборатории сборки, монтажа и эксплуатации средств вычислительной техники или в производственных

лабораториях работодателей. Руководство учебной практикой осуществляется руководителем практики от учебного заведения, а так же руководителем практики от предприятия.

Учебная практика по модулю проходит после изучения теоретической части МДК.

В процессе обучения используются различные виды информационнокоммуникационных технологий.

На всех этапах освоения модуля обучающимся оказывается консультативная помощь (как группе, так и индивидуально) за счёт объёма времени, выделенного на консультации.

# **4.2. Кадровое обеспечение образовательного процесса**

Требования к квалификации педагогических (инженерно-педагогических) кадров, обеспечивающих обучение по междисциплинарному курсу:

наличие высшего профессионального образования по специальности, соответствующей профилю модуля;

опыт деятельности в сфере системного администрирования;

преподаватели должны проходить стажировку в профильных организациях не реже <sup>1</sup> раза в 3 года.

Требования к квалификации педагогических кадров, осуществляющих руководство практикой

Инженерно-педагогический состав:

наличие высшего профессионального образования по специальности, соответствующей профилю модуля;

опыт деятельности в сфере системного администрирования;

обязательное прохождение стажировки в профильных организациях не реже <sup>1</sup> раза в 3 года.

# **5. КОНТРОЛЬ И ОЦЕНКА РЕЗУЛЬТАТОВ ОСВОЕНИЯ ПРОФЕССИОНАЛЬНОГО МОДУЛЯ**

**Контроль и оценка** результатов освоения дисциплины осуществляется преподавателем в процессе проведения практических занятий, выполнения обучающимися индивидуальных заданий, тестирования и контрольных работ.

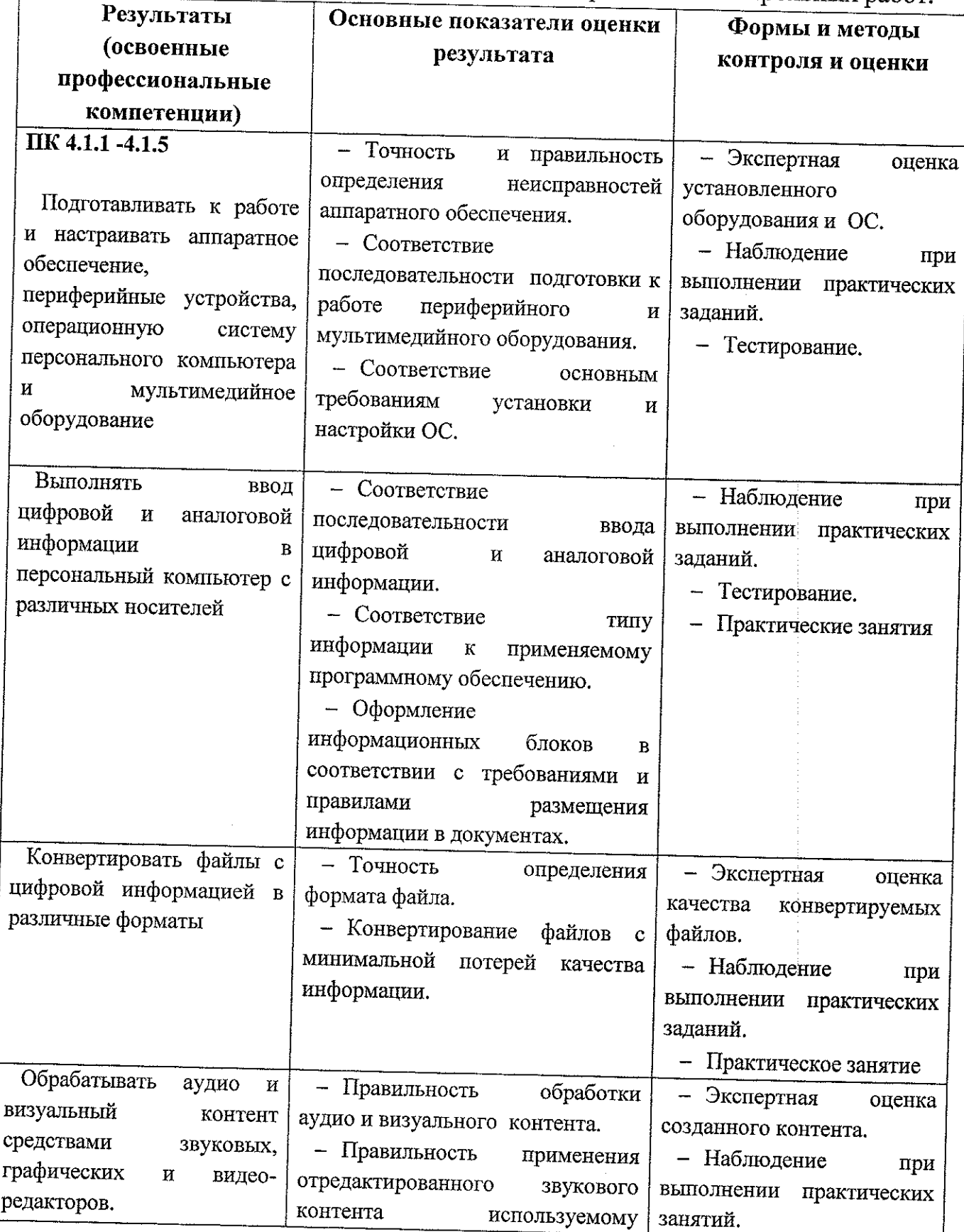

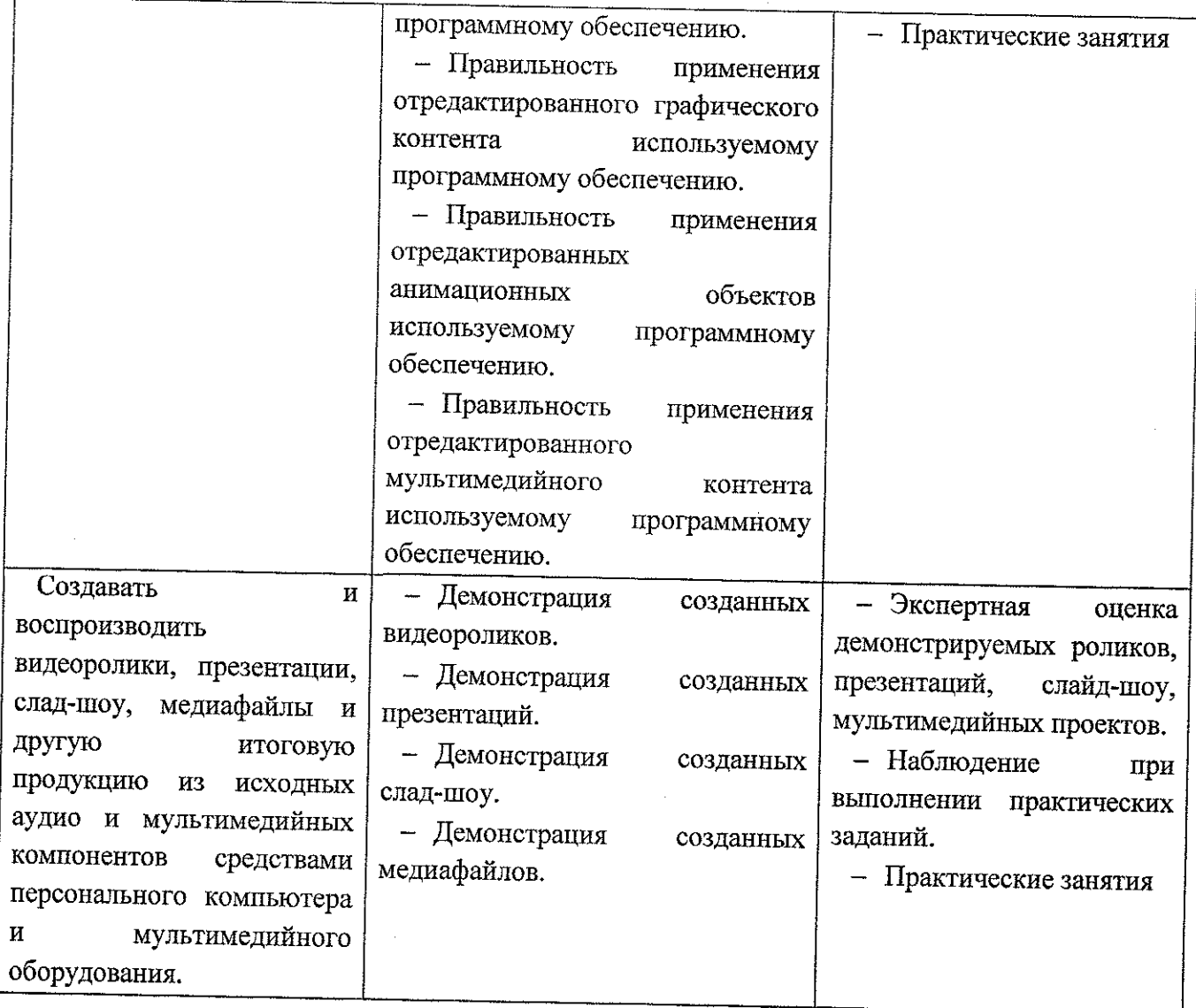

#### $\Pi$ K 4.2.1 -4.2.4

 $\bullet$ Формировать медиатеки для структурированного хранения, каталогизации цифровой информации.

Управлять размещением цифровой информации на дисках персонального компьютера, а также дисковых хранилишах локальной и глобальной компьютерной сети..

Тиражировать мультимедиа контент на различных съемных носителях информации.

Публиковать мультимедиа контент в Интернете

Добавление в медиатеку контента. размещенного на локальном диске ПК или на внешнем устройстве.

Соответствие найденного в сети контента заданным атрибутам и добавление его в медиатеку.

Результативный поиск контента по атрибутам в медиатеке.

Размещение и поиск цифровой информации на дисках локальной сети

Результативный поиск информации в глобальной сети средствами технологий и сервисов Интернет

Проверка цифровой информации на наличие вирусов

Создание и восстановление информации из резервного архива

Однозначность понимания типов файлов: системных, пользовательских, служебных.

Понимание иерархического структурирования и каталогизации файлов в соответствии со структурой и содержанием размещаемой информации тиражирования мультимедийного контента на съемные носители информации. Запись подготовленной информации на CDR, DVDR, CDRW, DVDRW. Запись информации на съемные носители USB, карты памяти

Рассылка электронных писем с прикрепленным мультимедийным контентом информации в различных блогах, социальных сетях в соответствии с сетевым этикетом.

Соблюдение правил создания и публикации информации на специальных сайтах. Соблюдение правил языка HTML при создании web страниц. Соблюдение основных правил Web-дизайна.

Оценка ня практических занятиях. Текущий контроль в форме практических занятий по темам МДК.

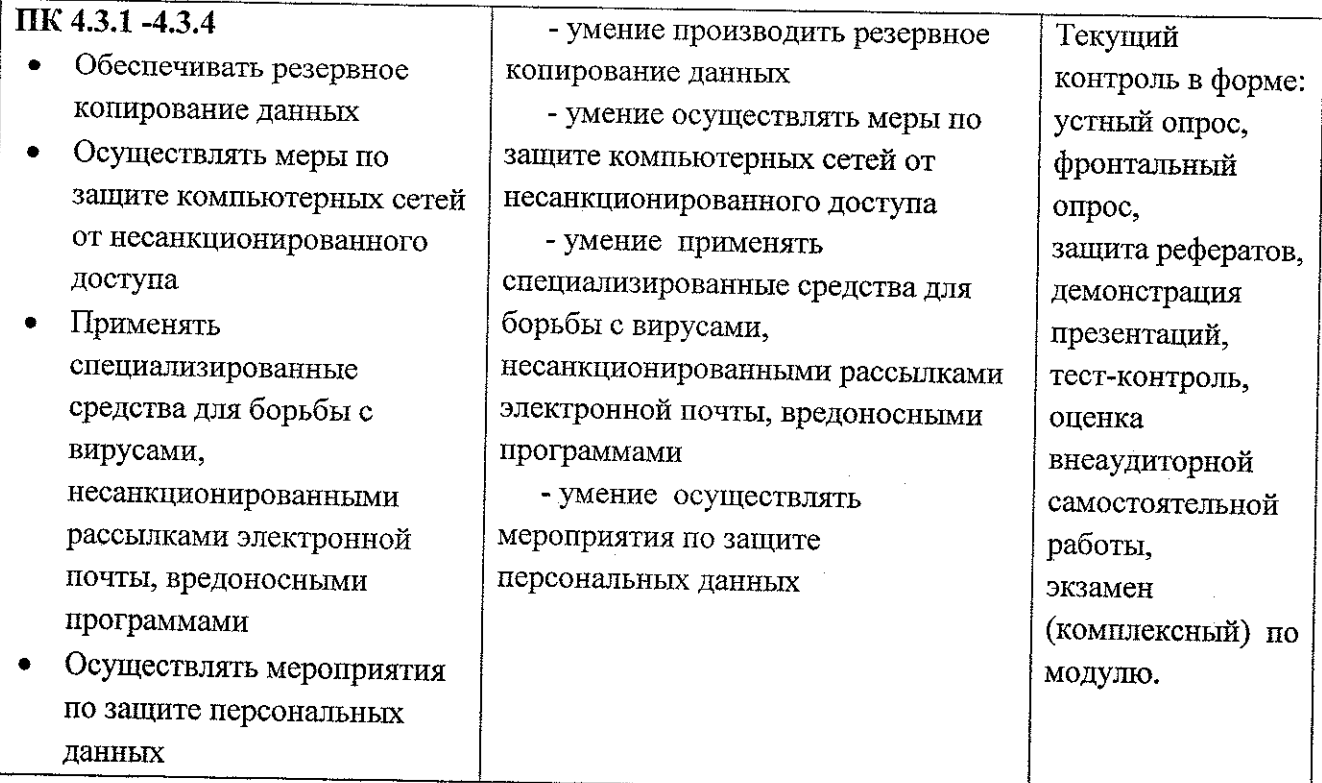

Формы и методы контроля и оценки результатов обучения должны позволять проверять  $\mathbf{y}$ обучающихся только  $He$ сформированность профессиональных компетенций, но и развитие общих компетенций и обеспечивающих их умений.

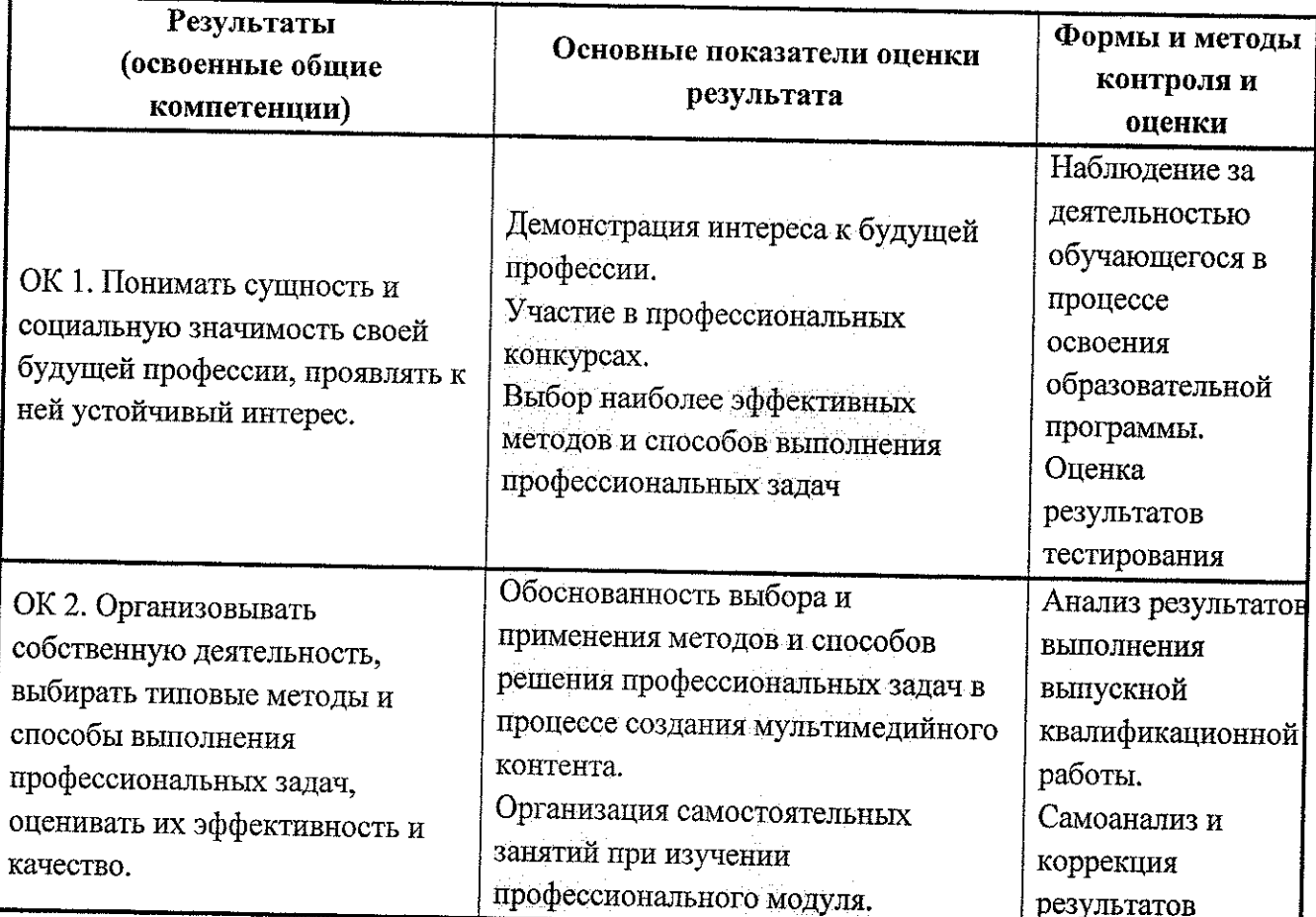

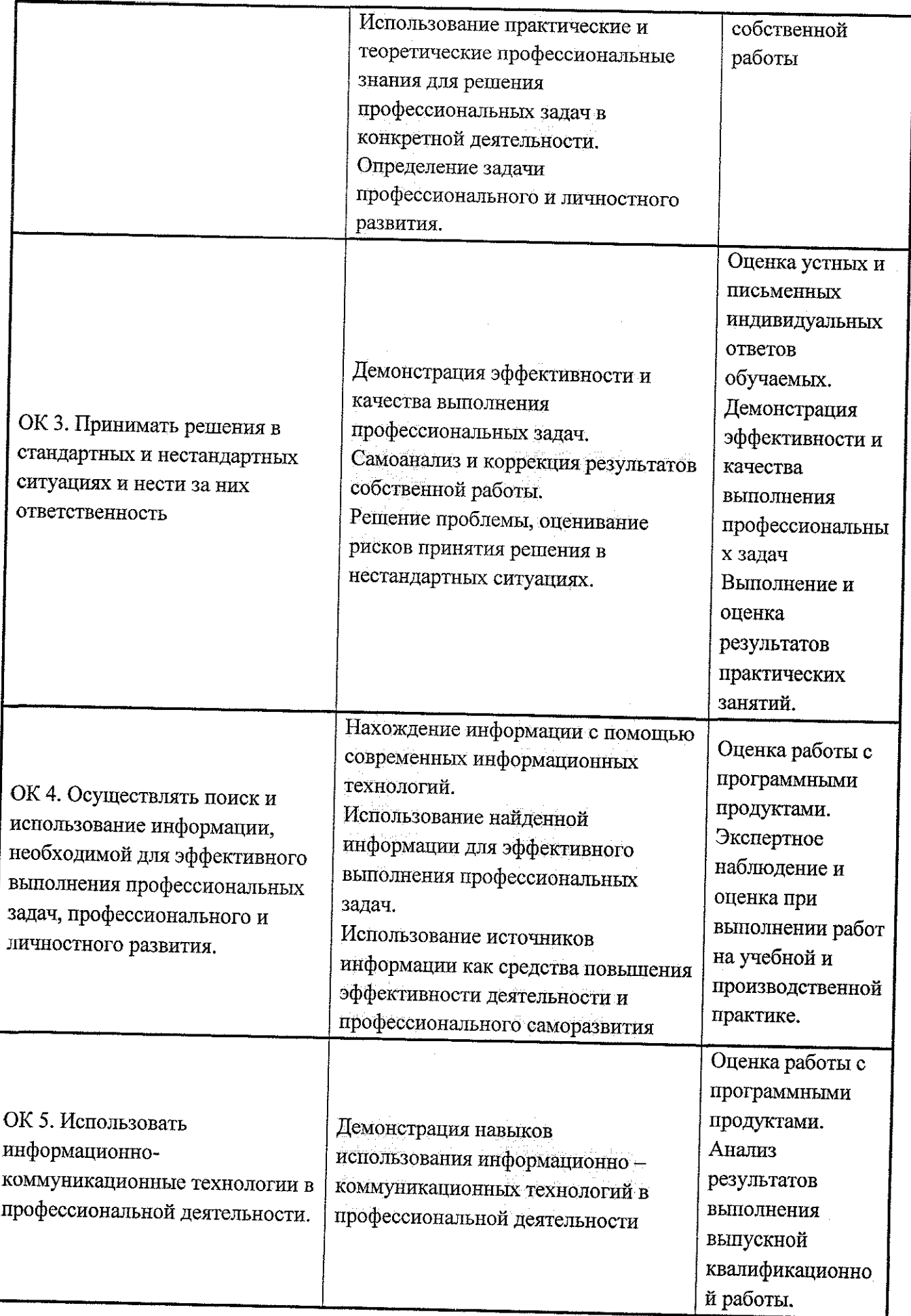

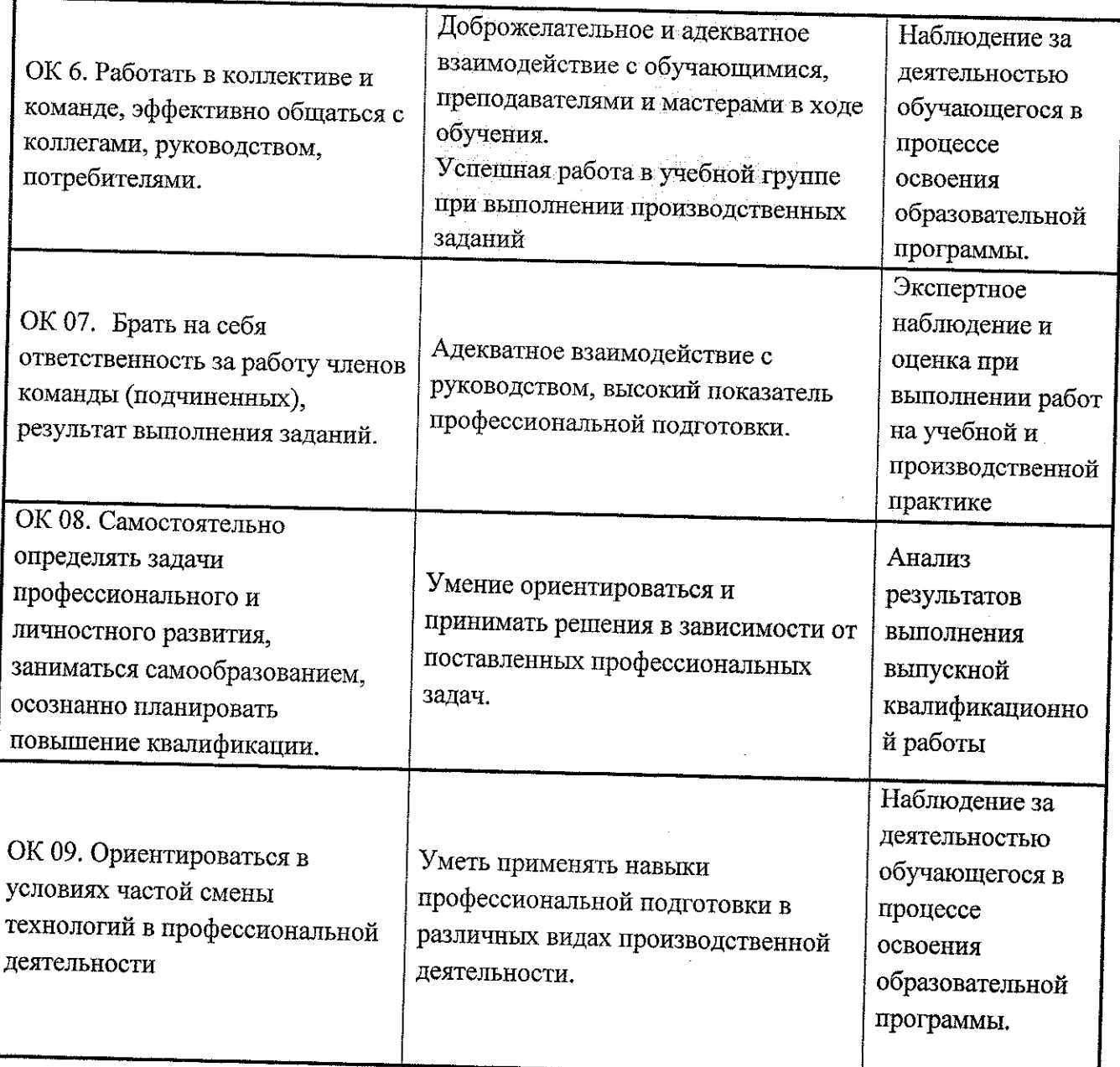

 $\hat{\mathcal{A}}$ 

 $\frac{1}{2}$ 

# **Лист дополнений и изменений, внесенных в рабочую программу**

f

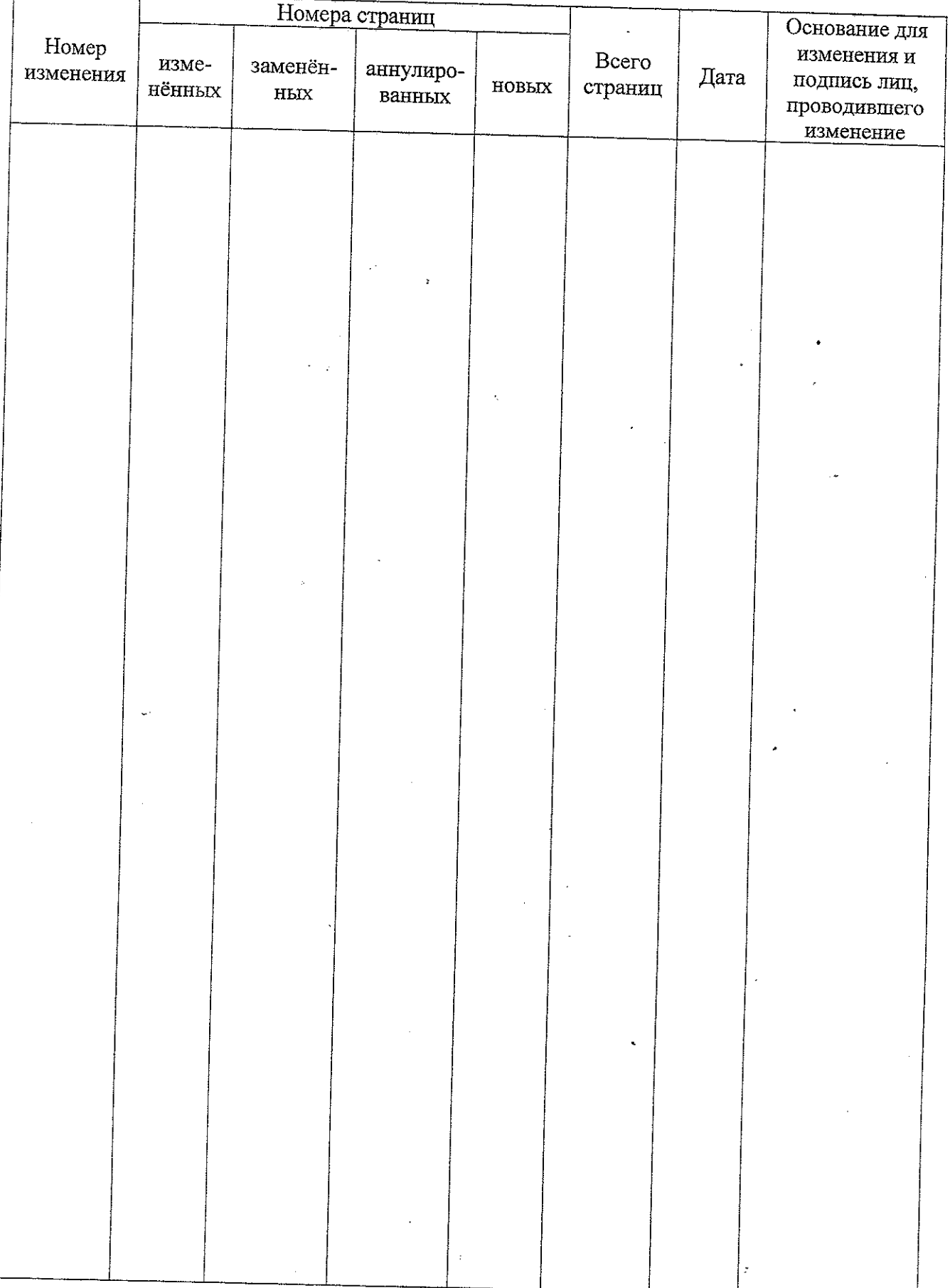

 $\mathbf{z} = \mathbf{z} \times \mathbf{z}$  .

 $\ddot{\phantom{a}}$